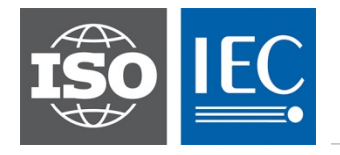

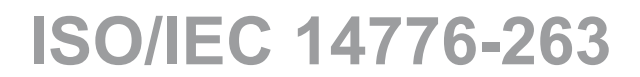

Edition 1.0 2018-10

# **INTERNATIONAL STANDARD**

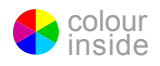

**Information technology – Small Computer System Interface (SCSI) – Part 263: SAS Protocol Layer – 3 (SPL-3)**

INTERNATIONAL ELECTROTECHNICAL **COMMISSION** 

ICS 35.200 ISBN 978-2-8322-6190-3

 **Warning! Make sure that you obtained this publication from an authorized distributor.**

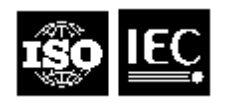

## **ISO/IEC 14776-263:2018**

**Information technology - Small Computer System Interface (SCSI) - Part 263:SAS Protocol Layer - 3 (SPL-3)**

> Reference ISO/IEC 14775-263

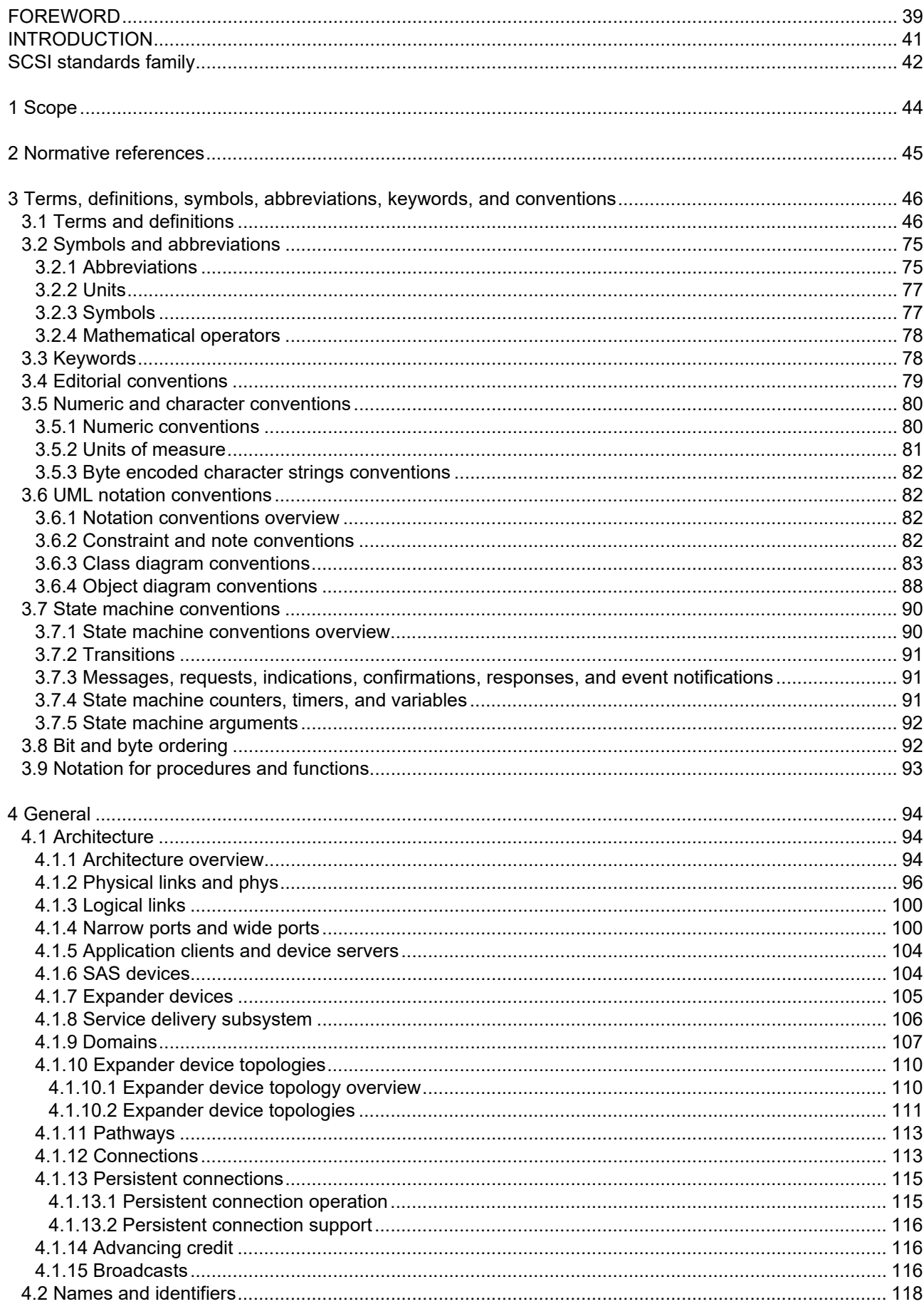

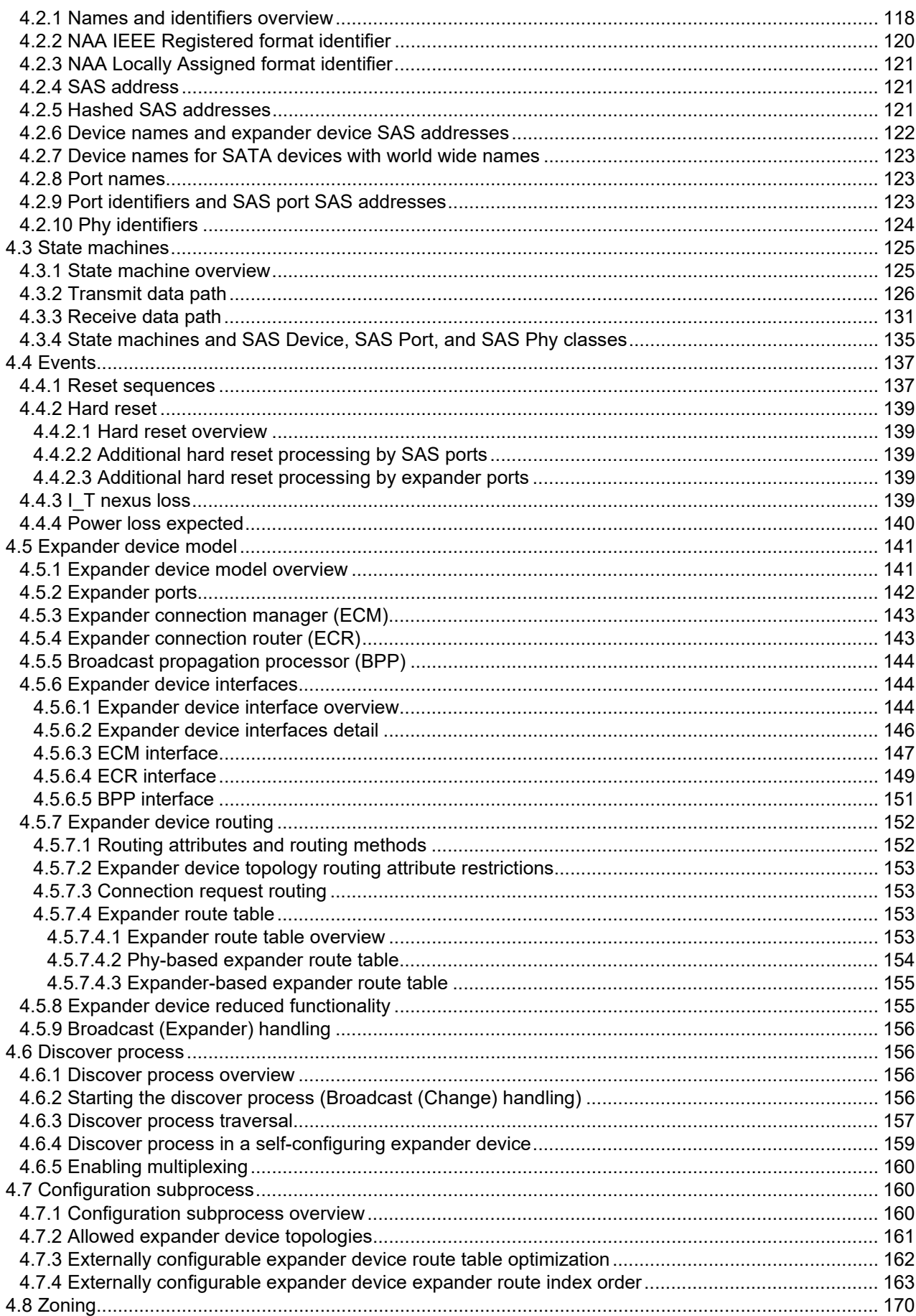

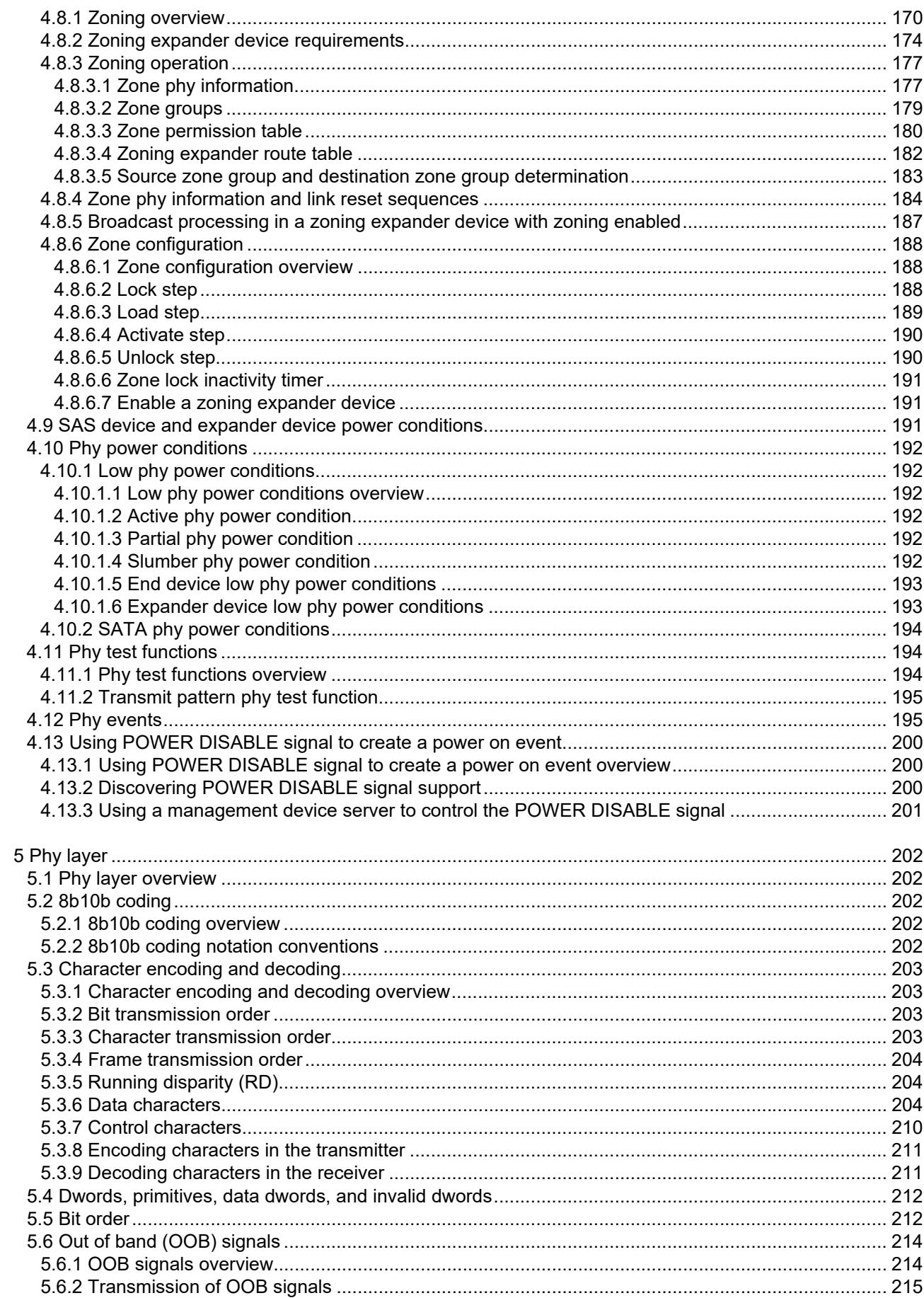

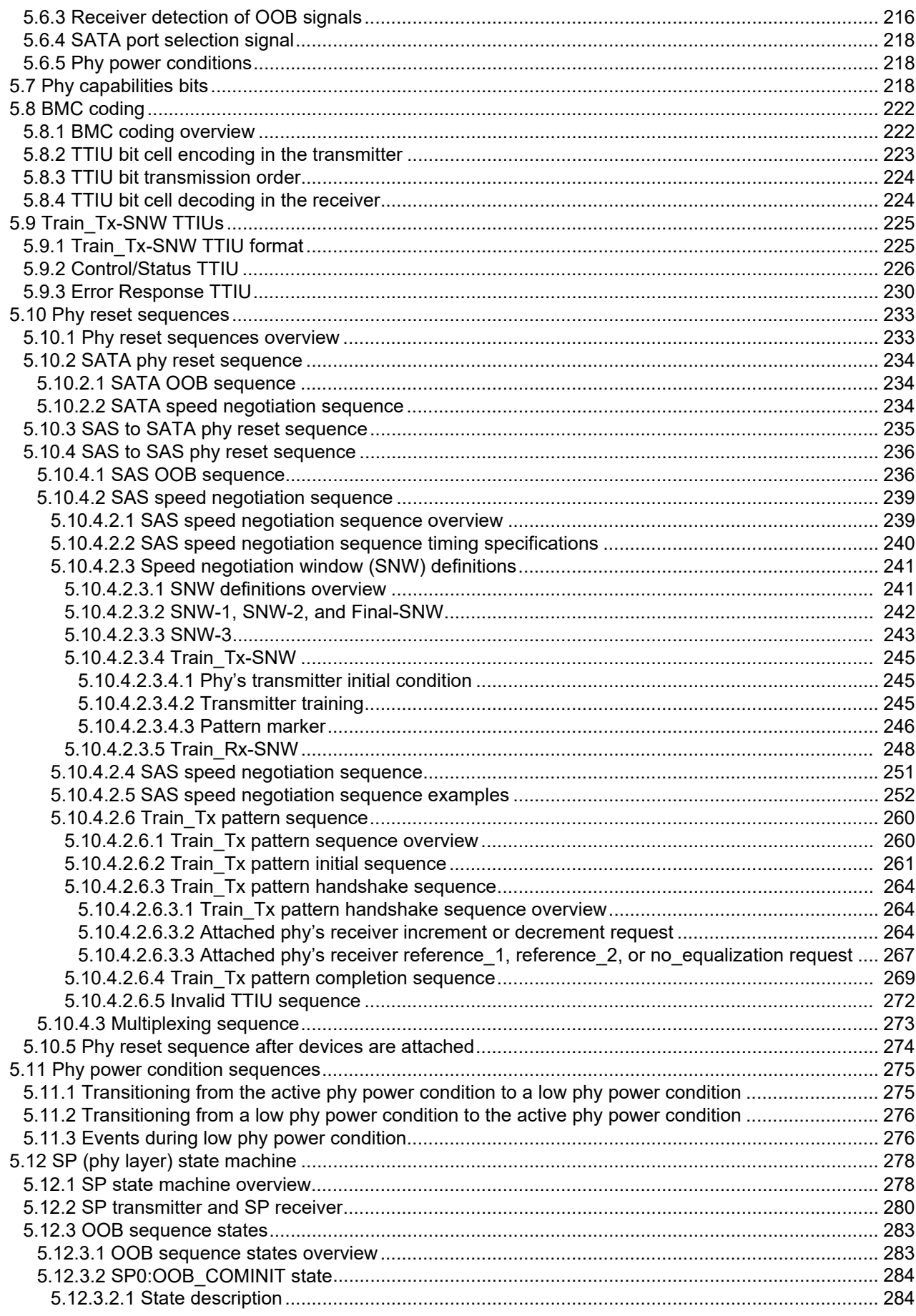

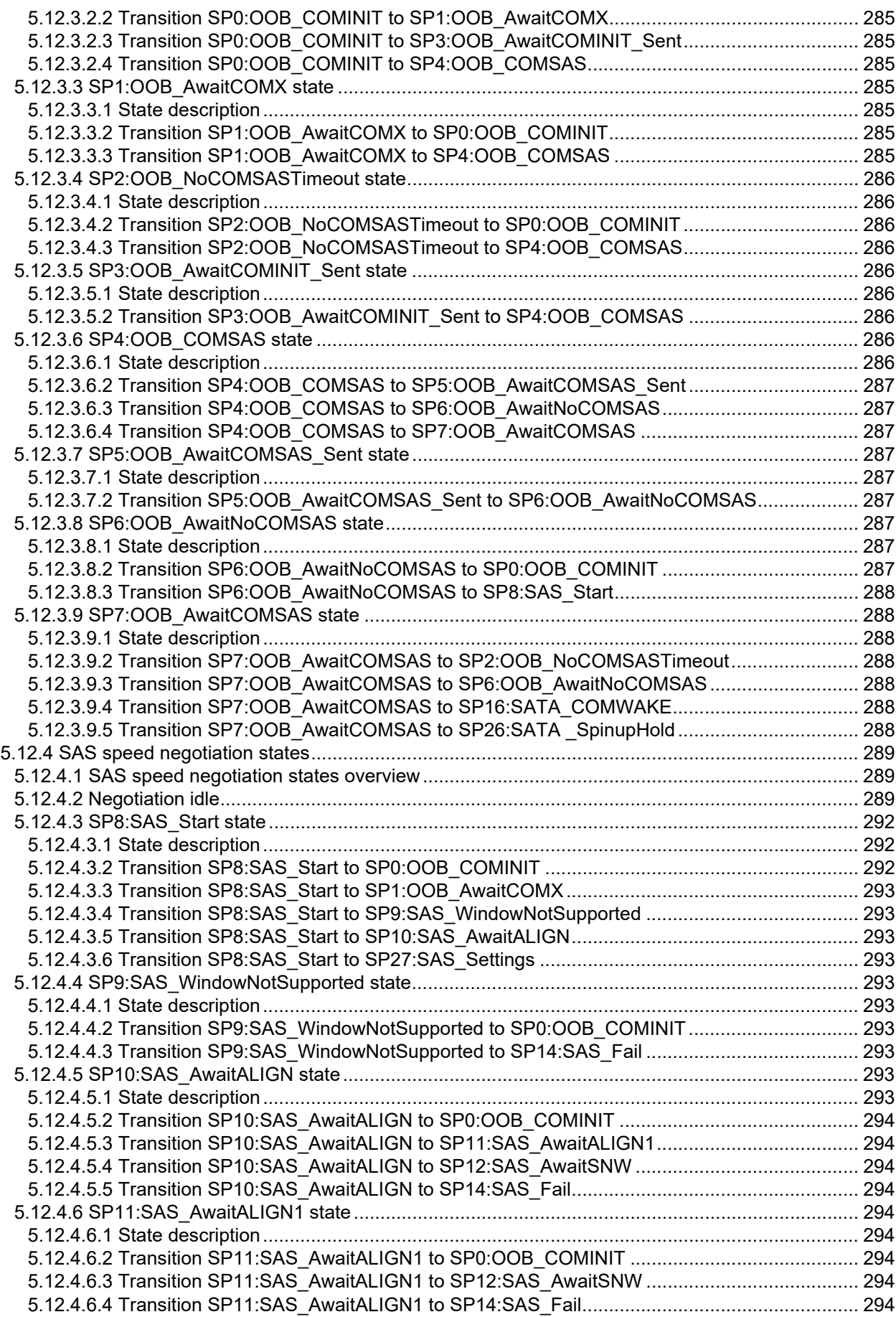

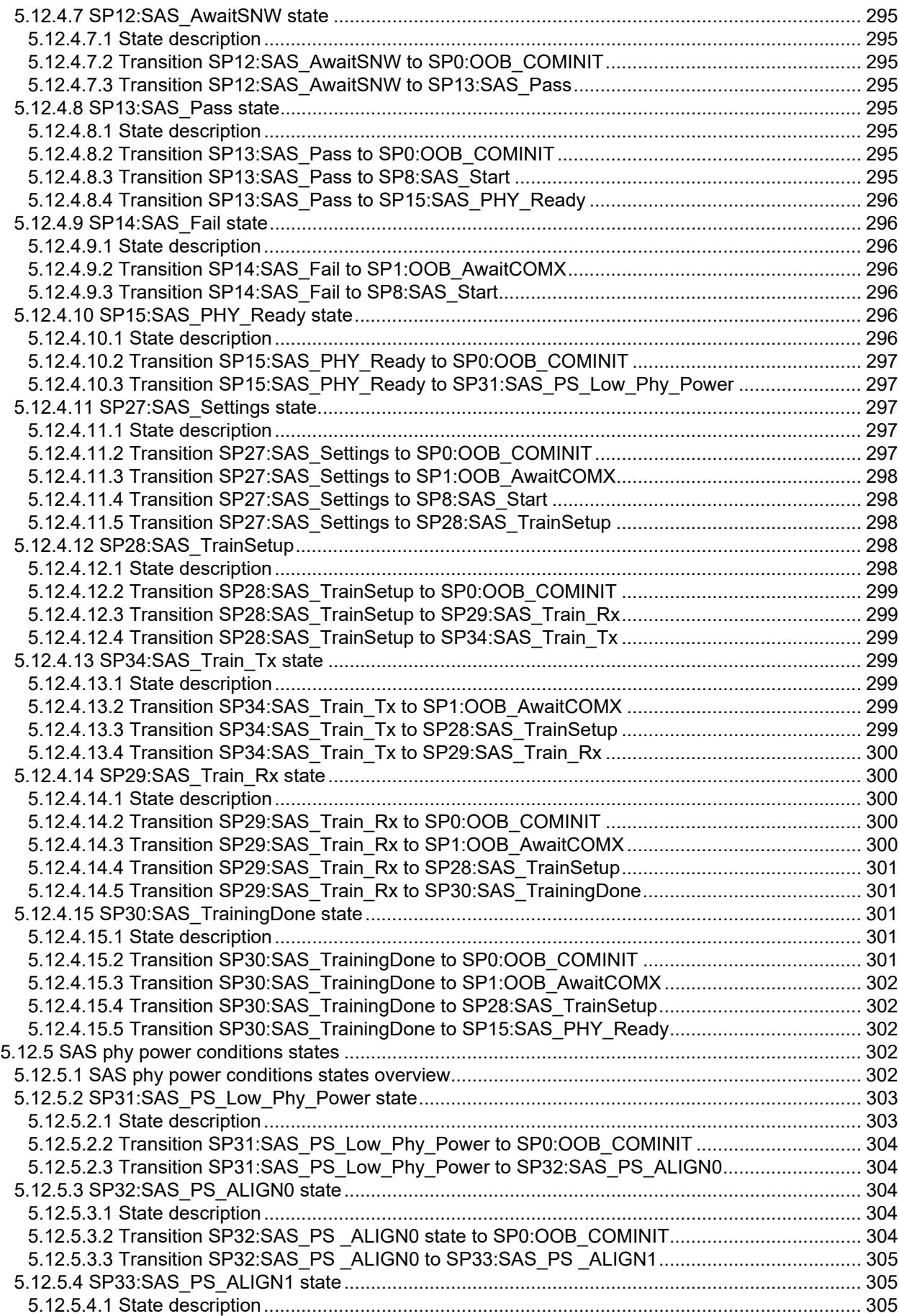

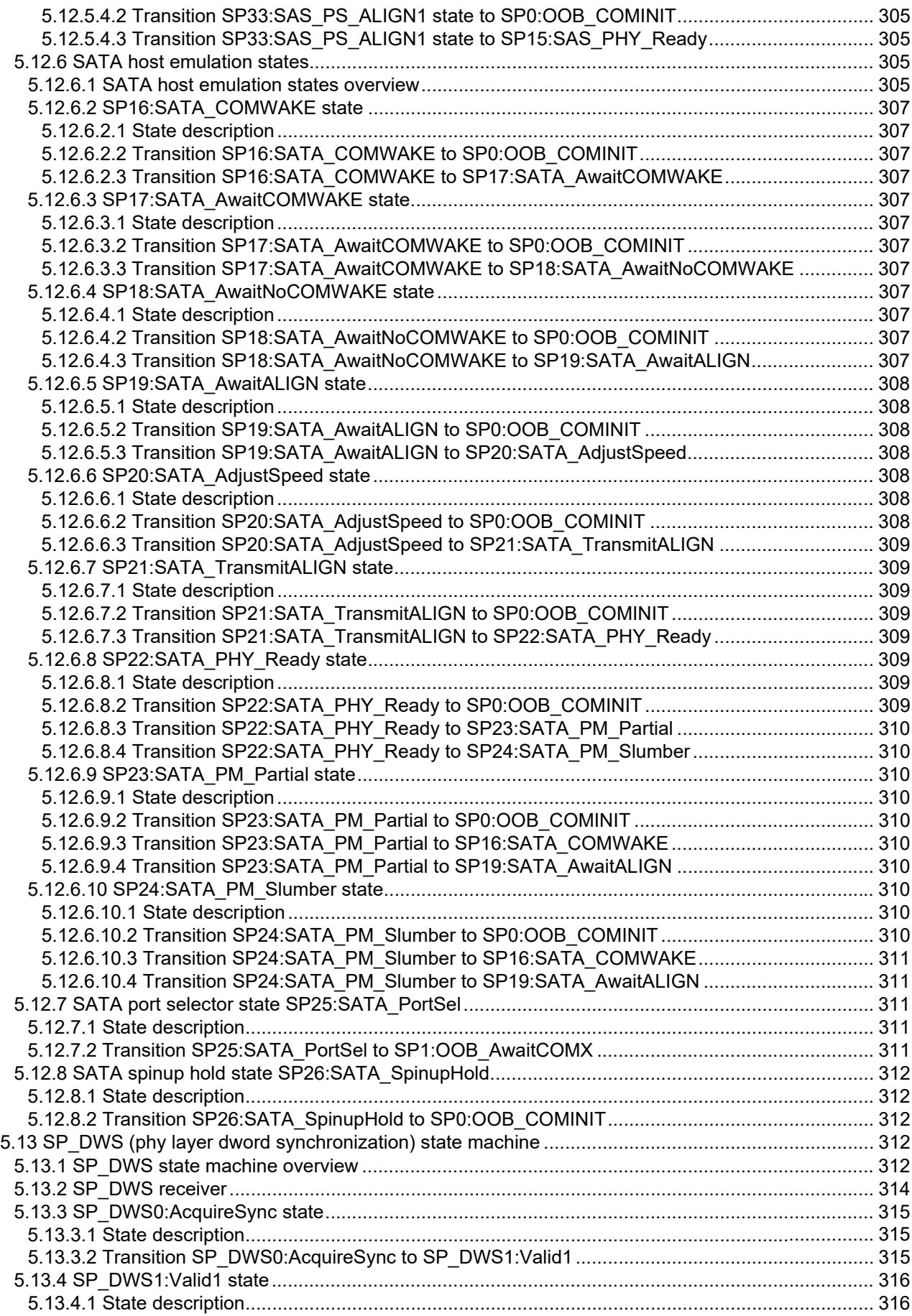

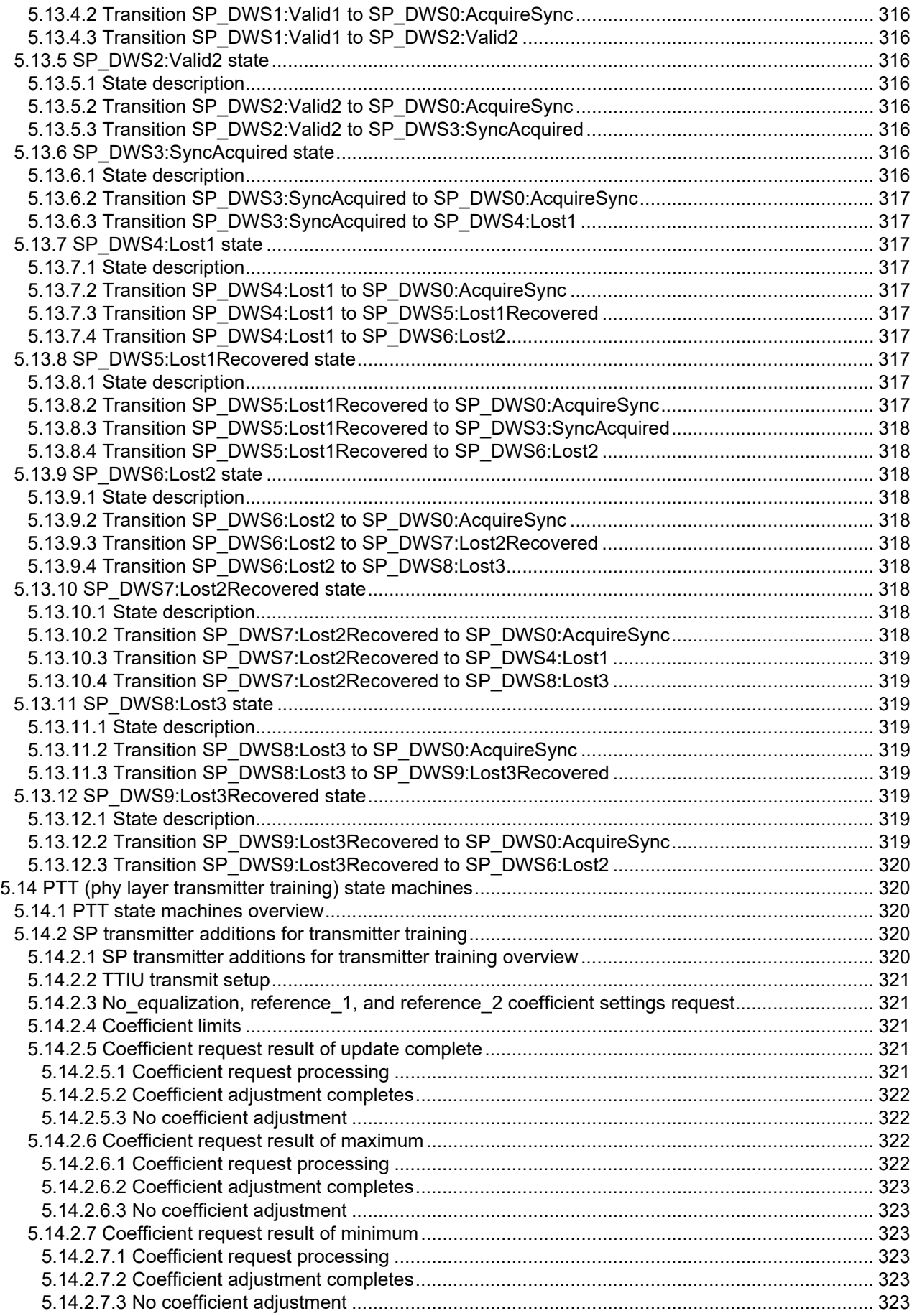

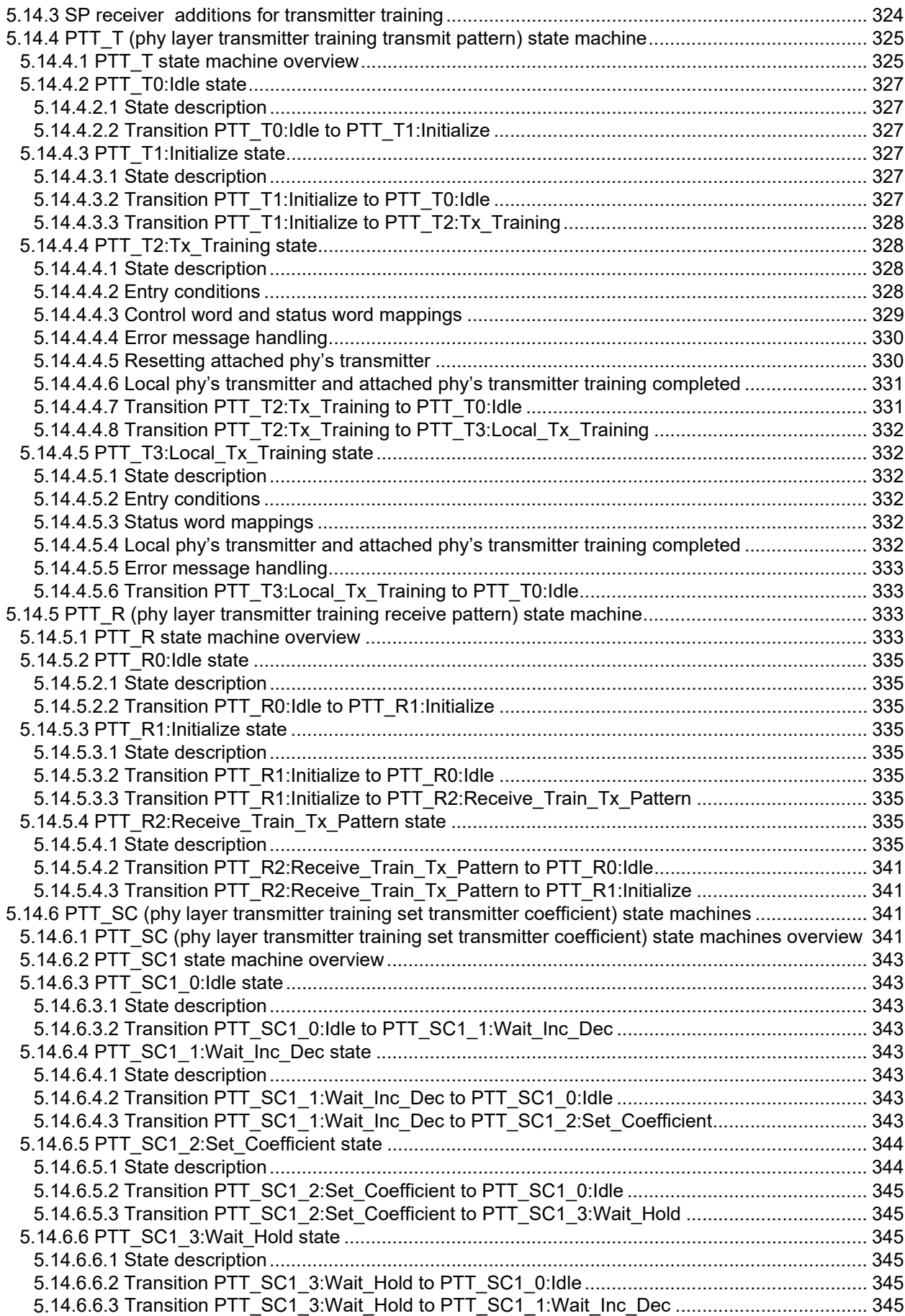

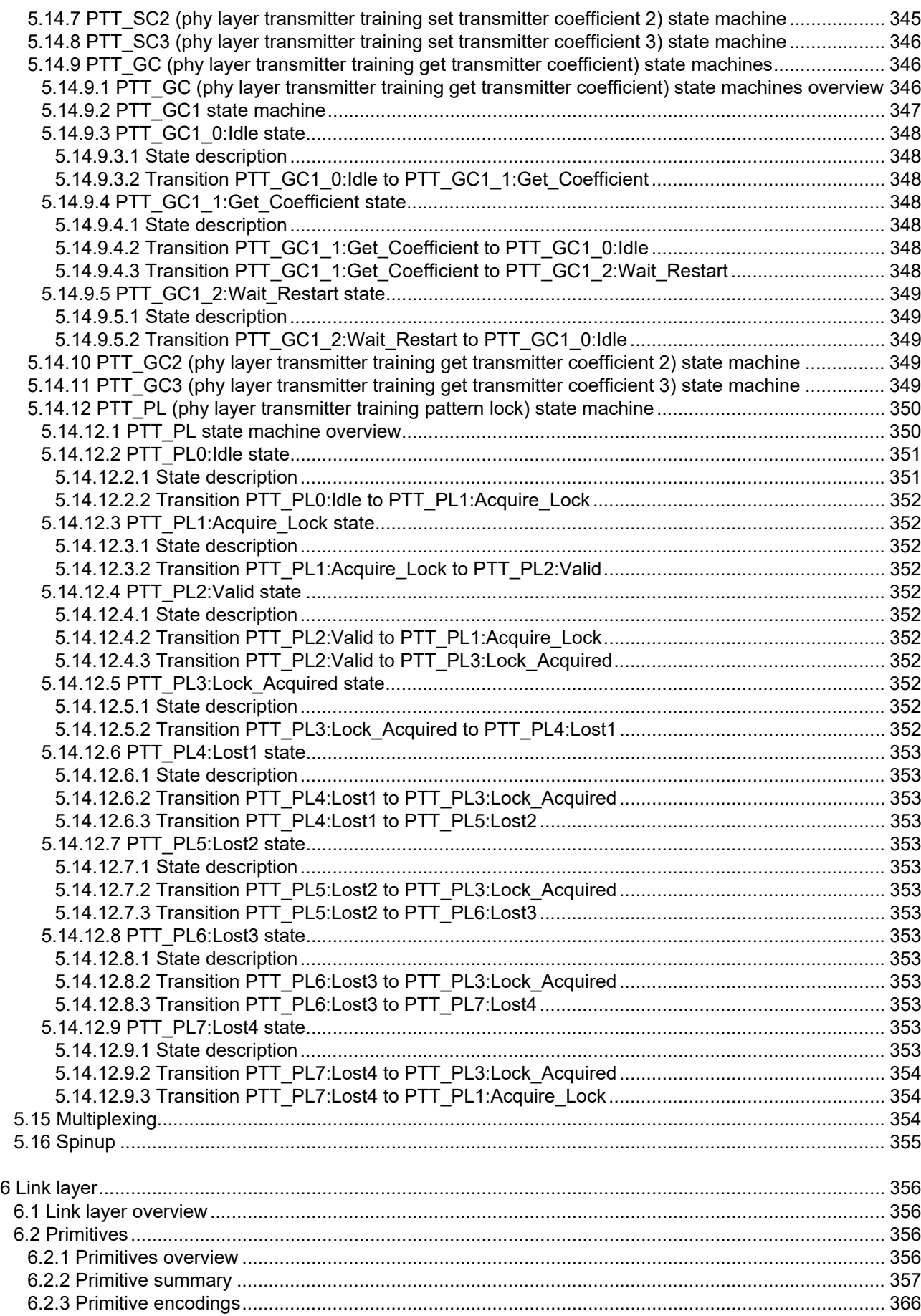

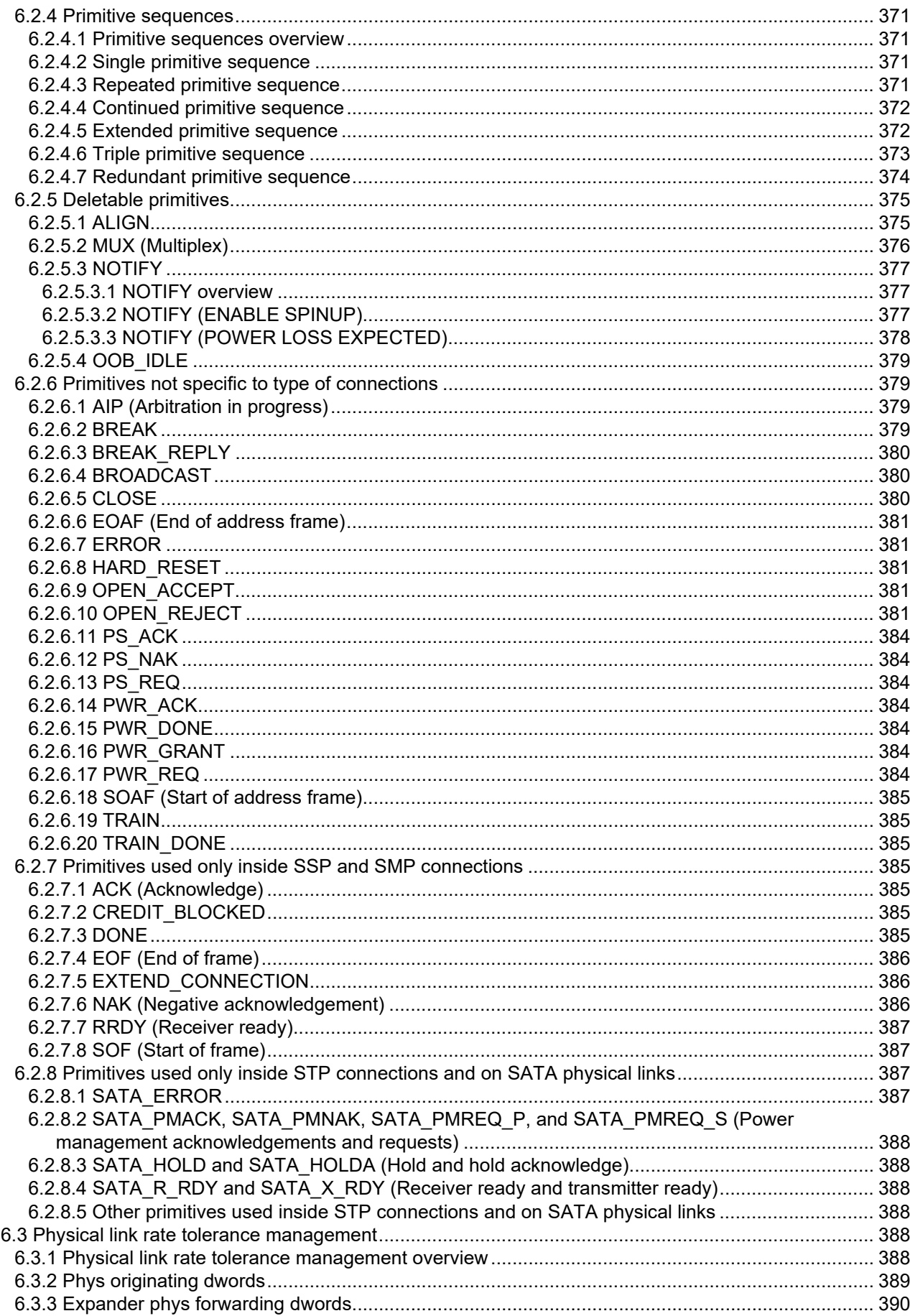

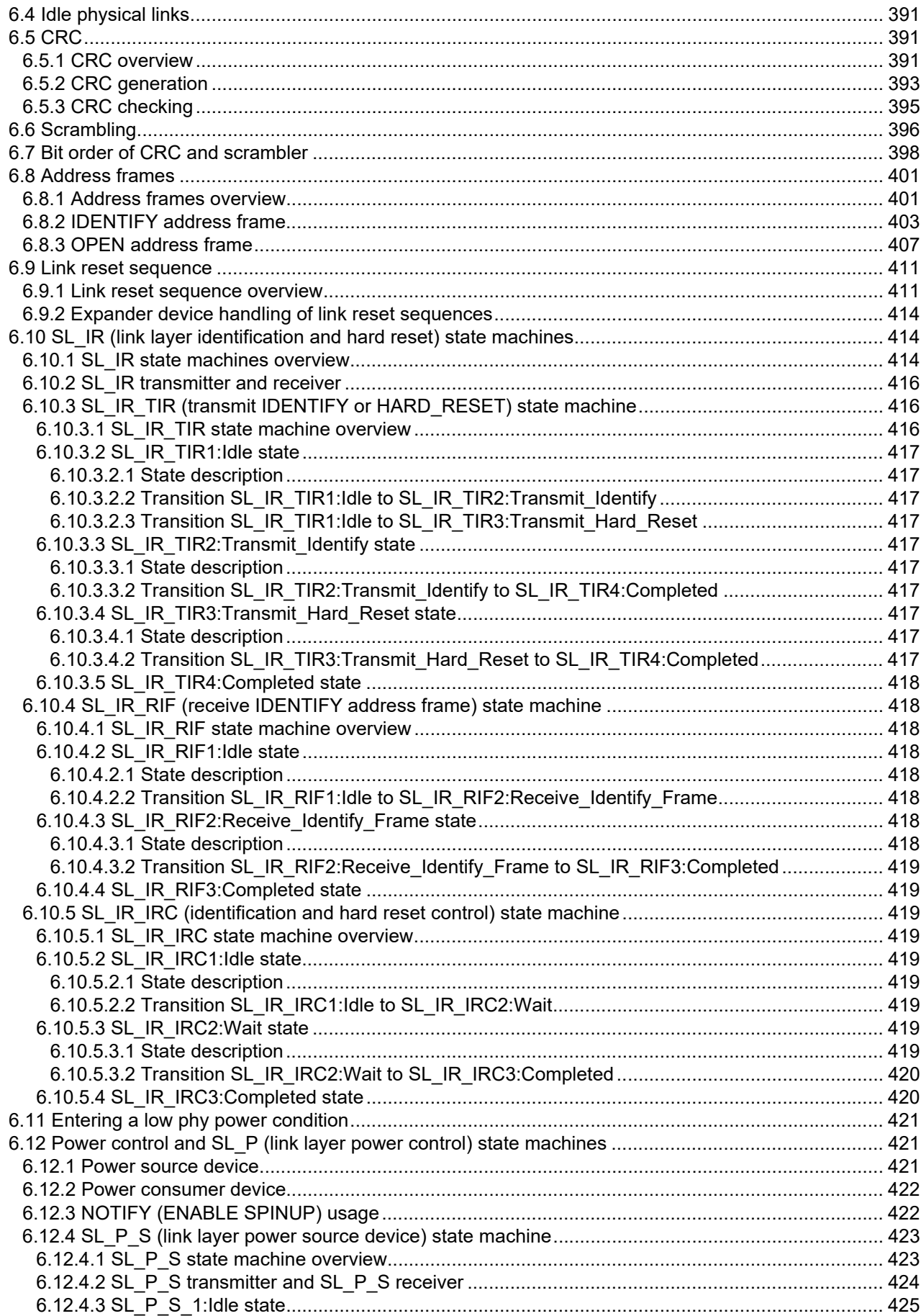

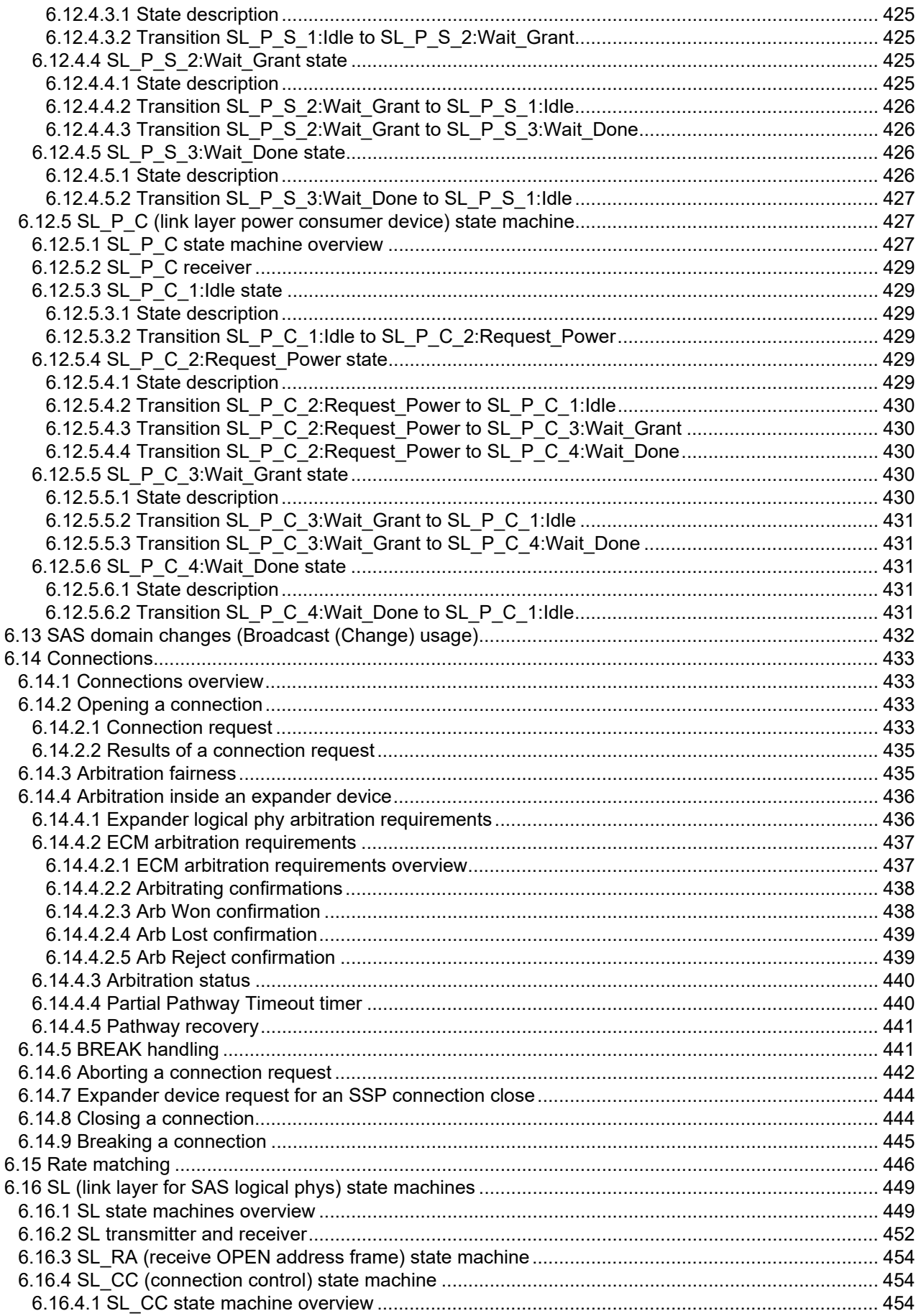

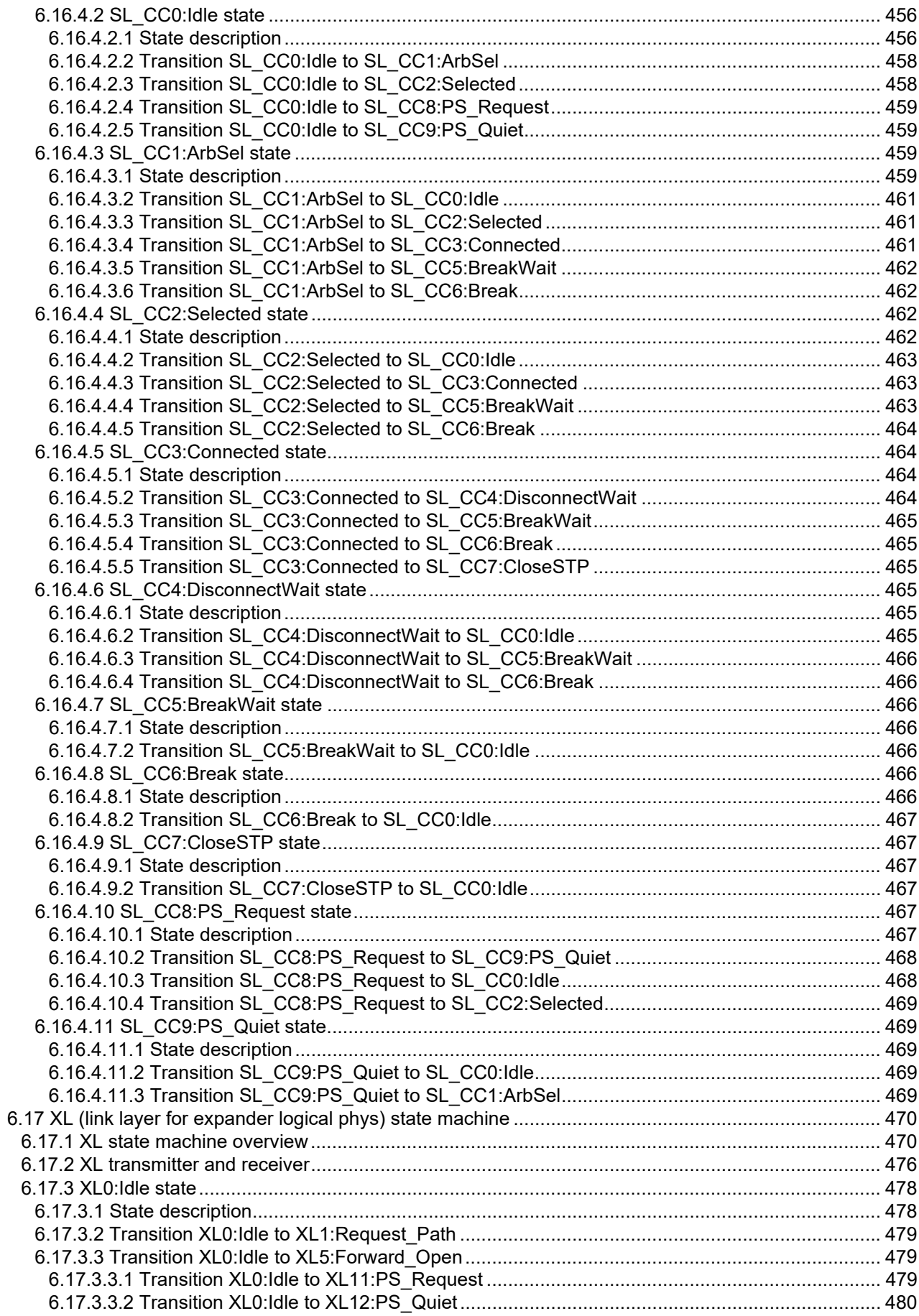

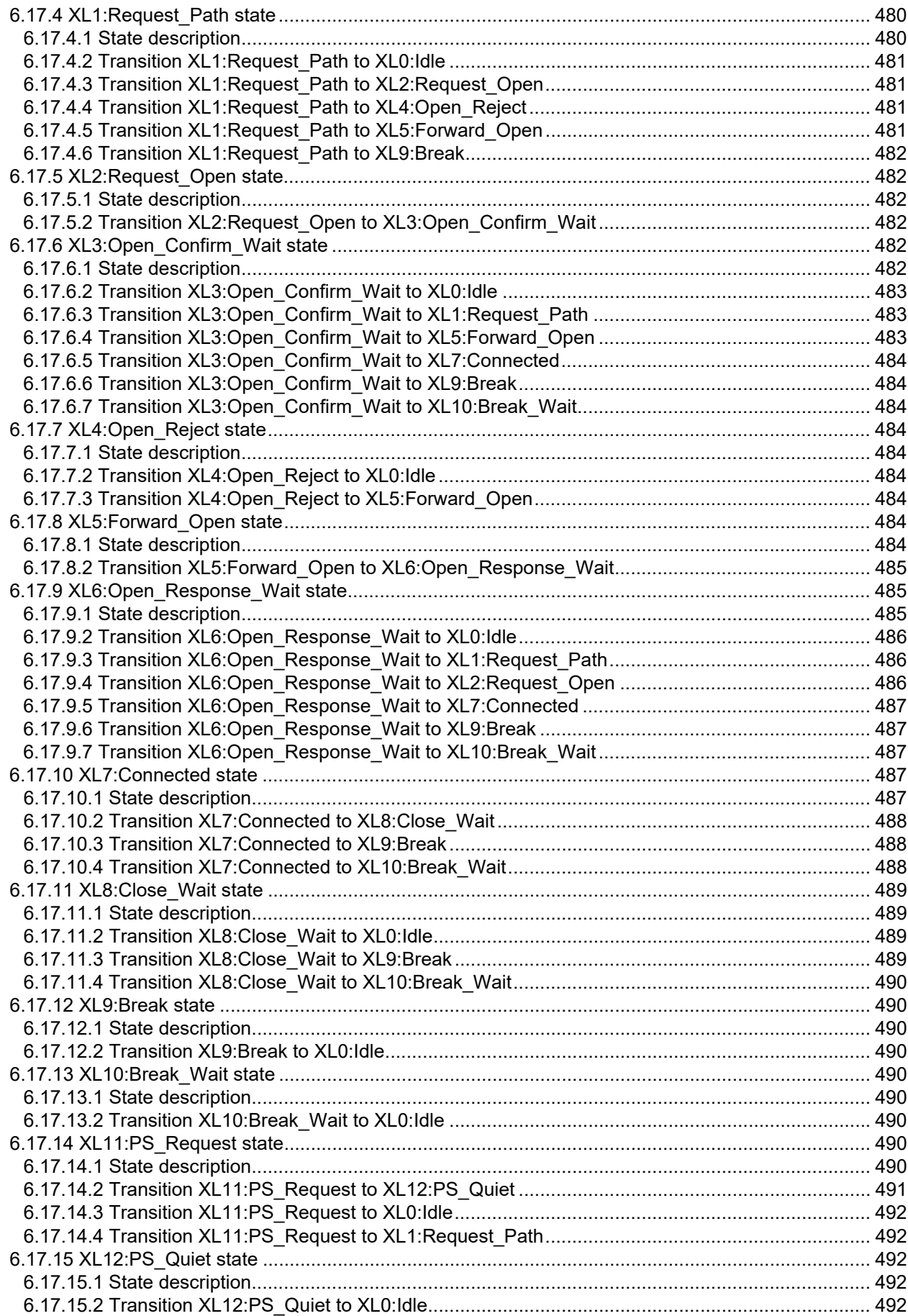

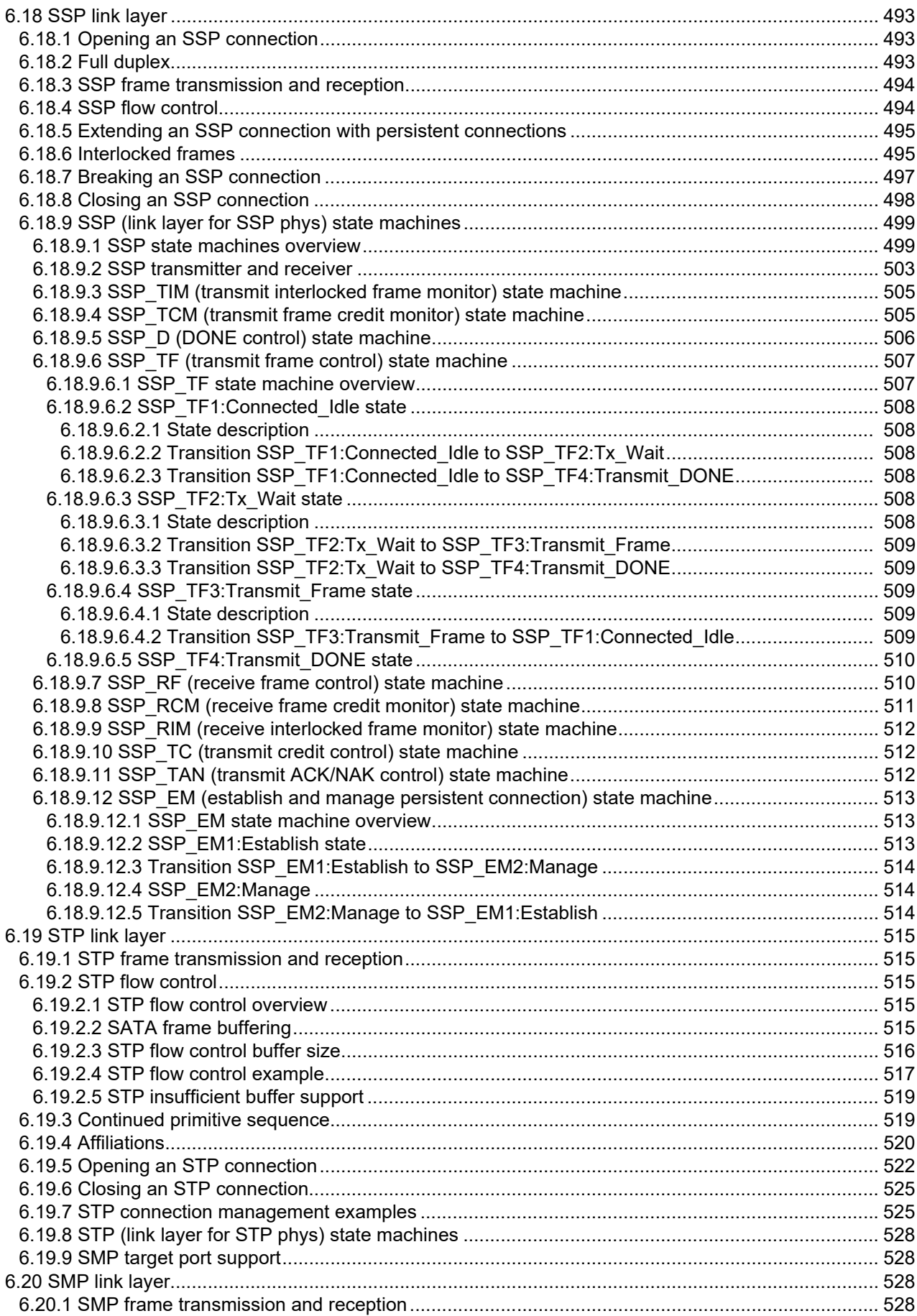

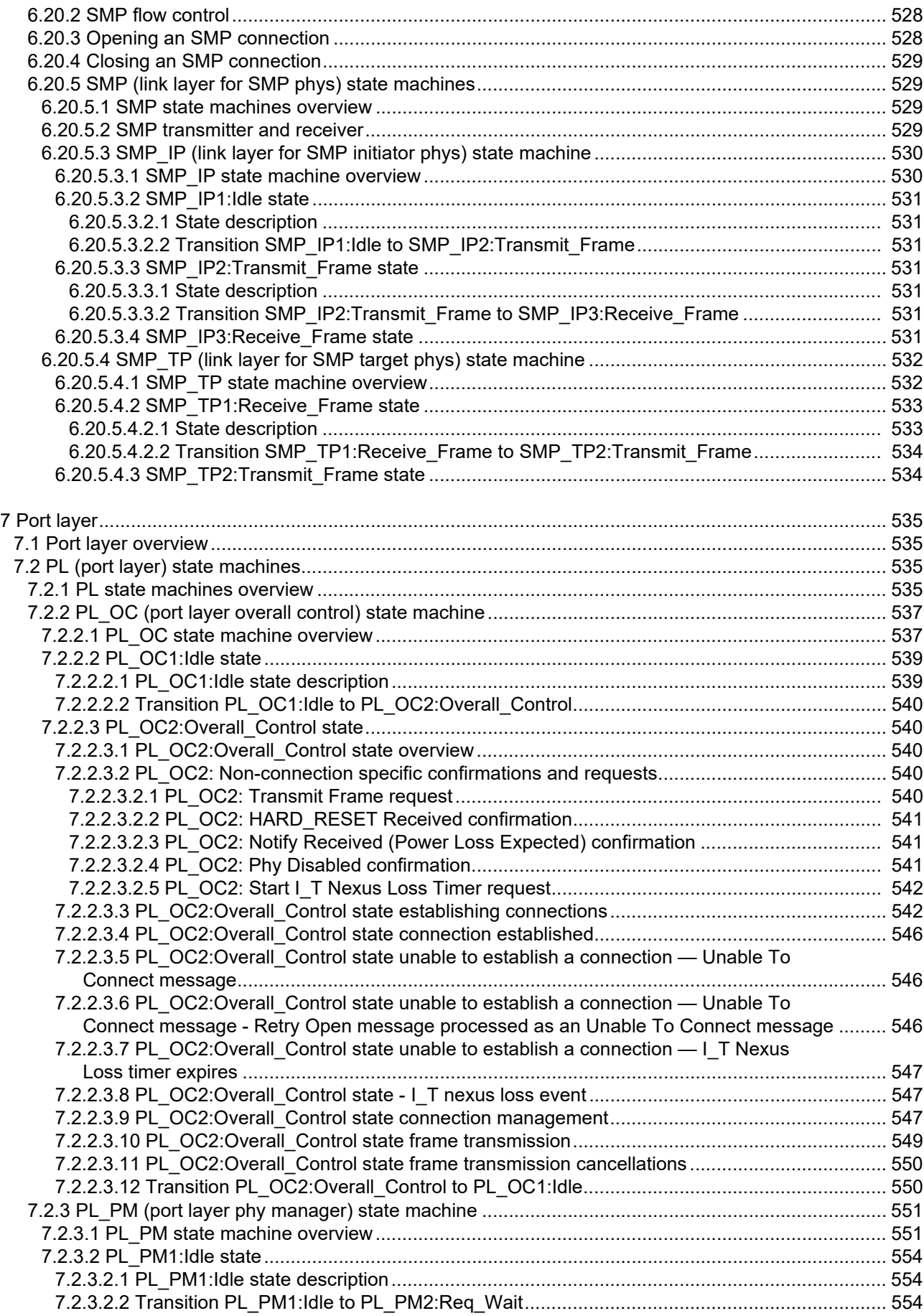

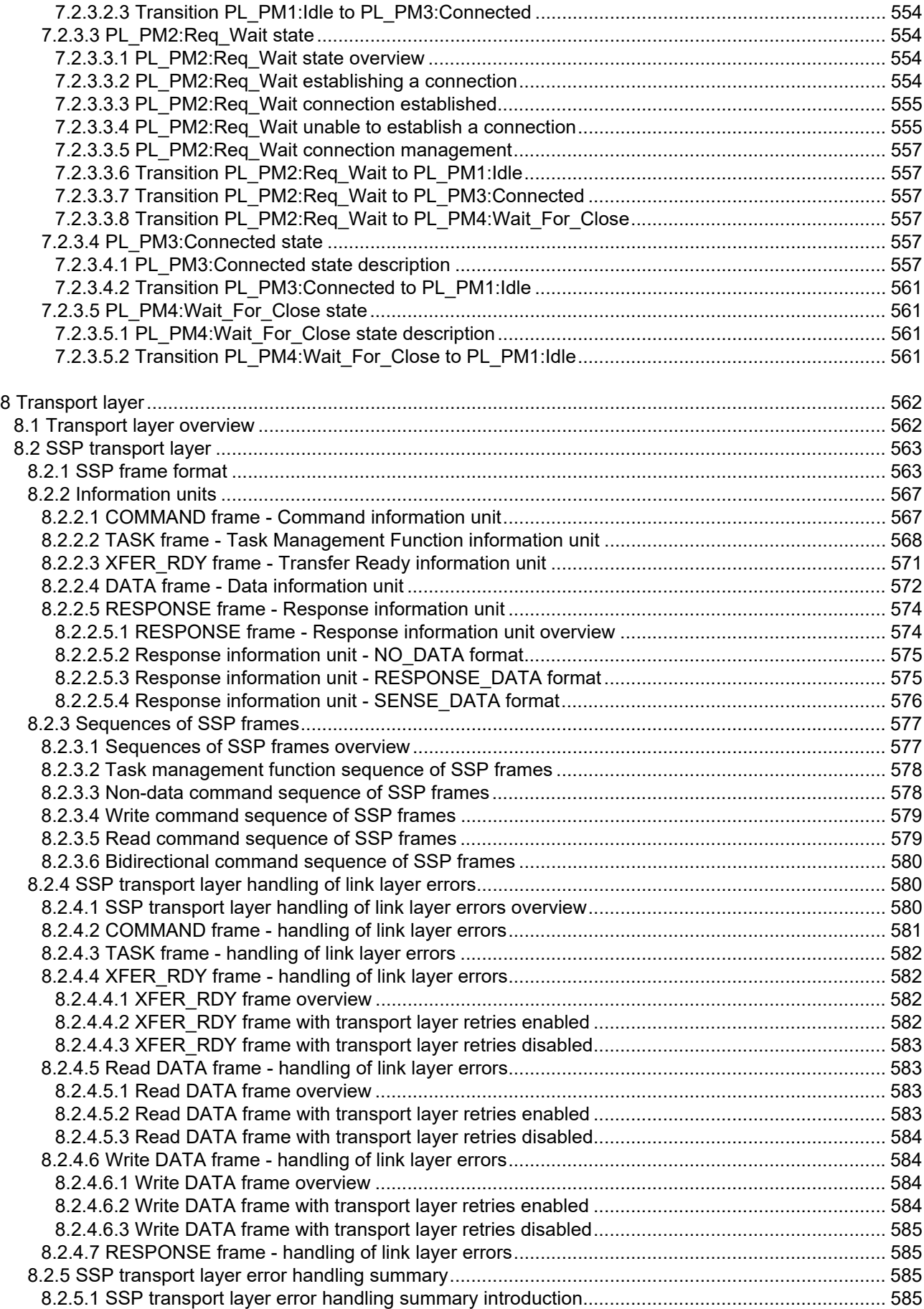

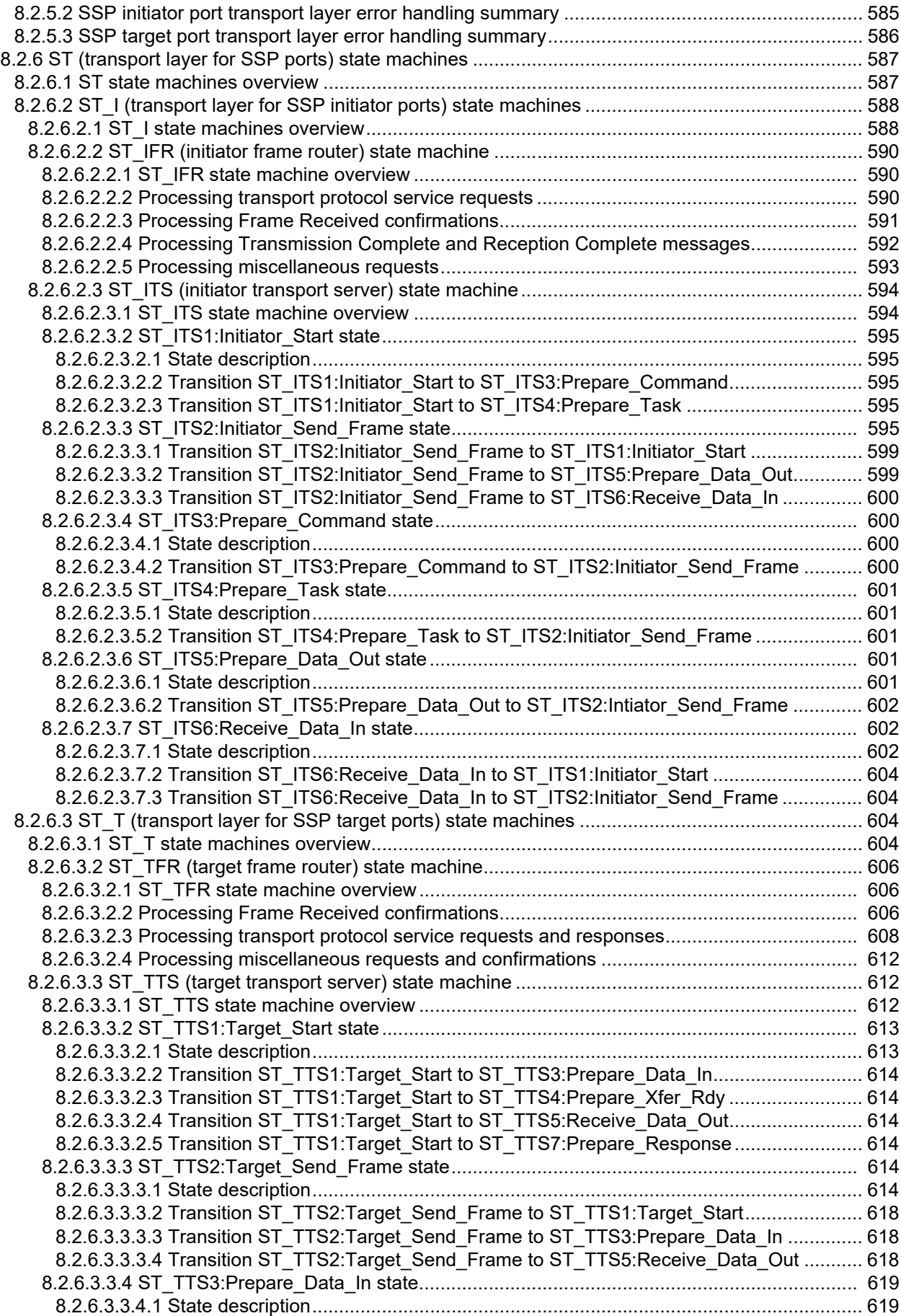

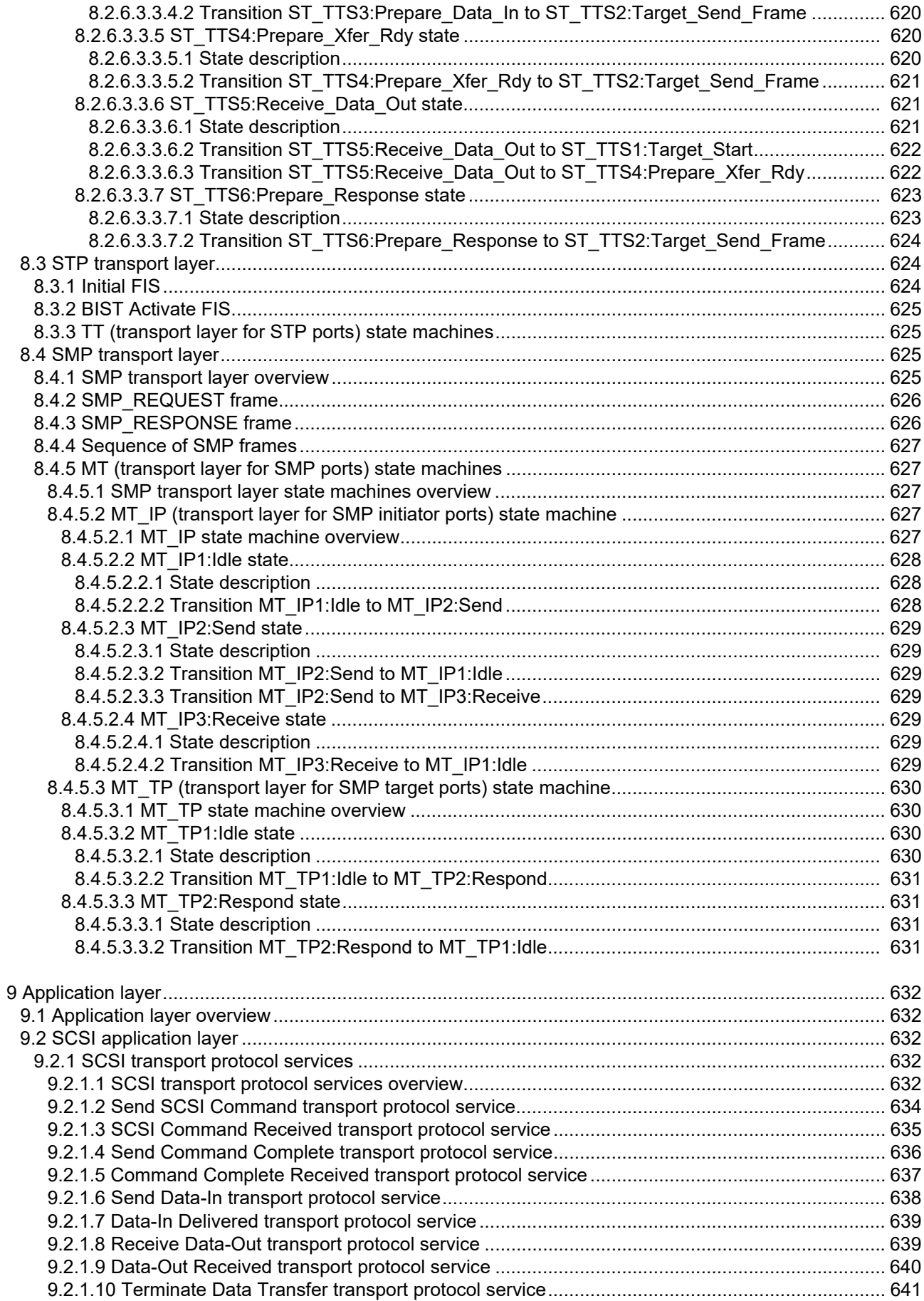

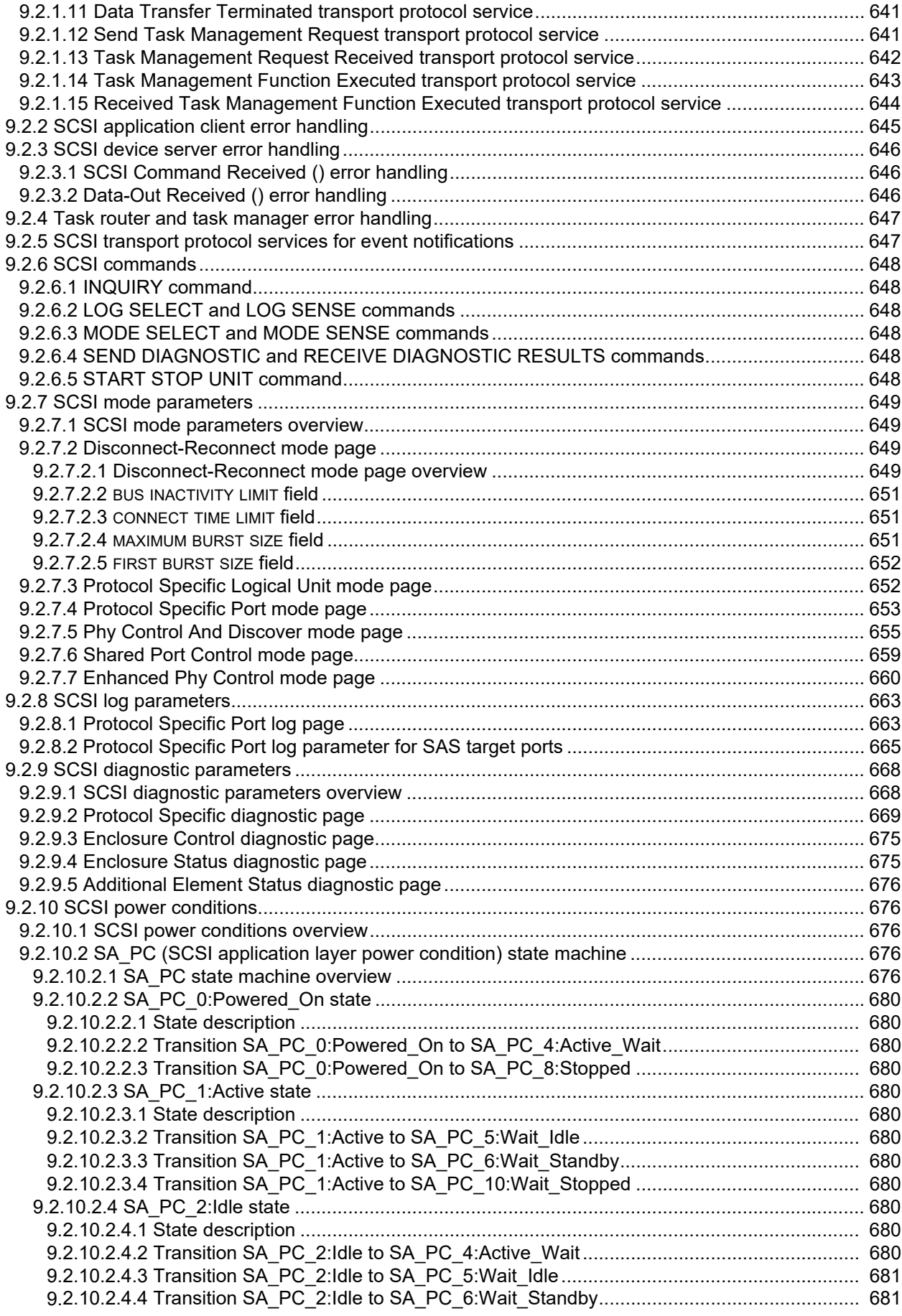

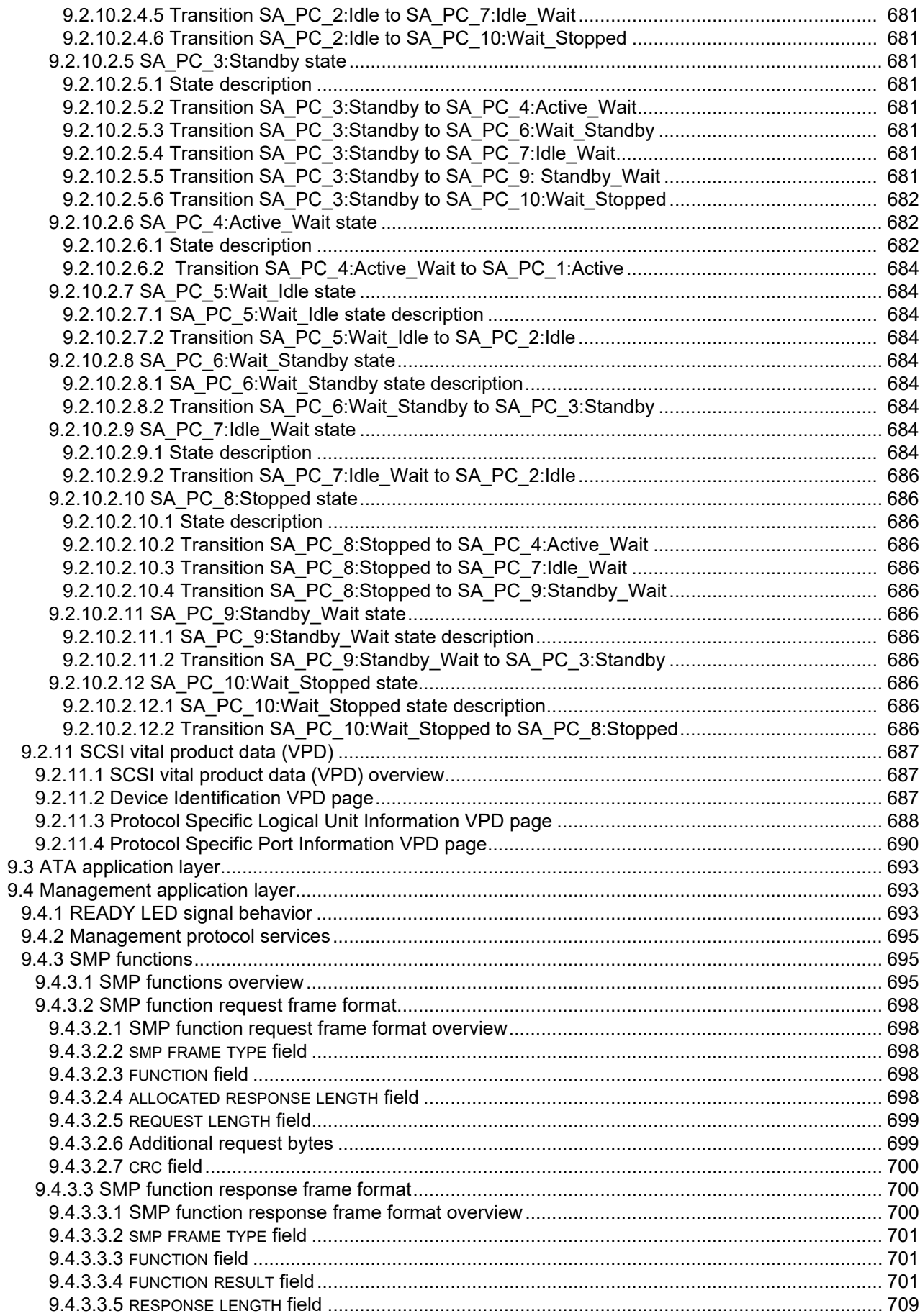

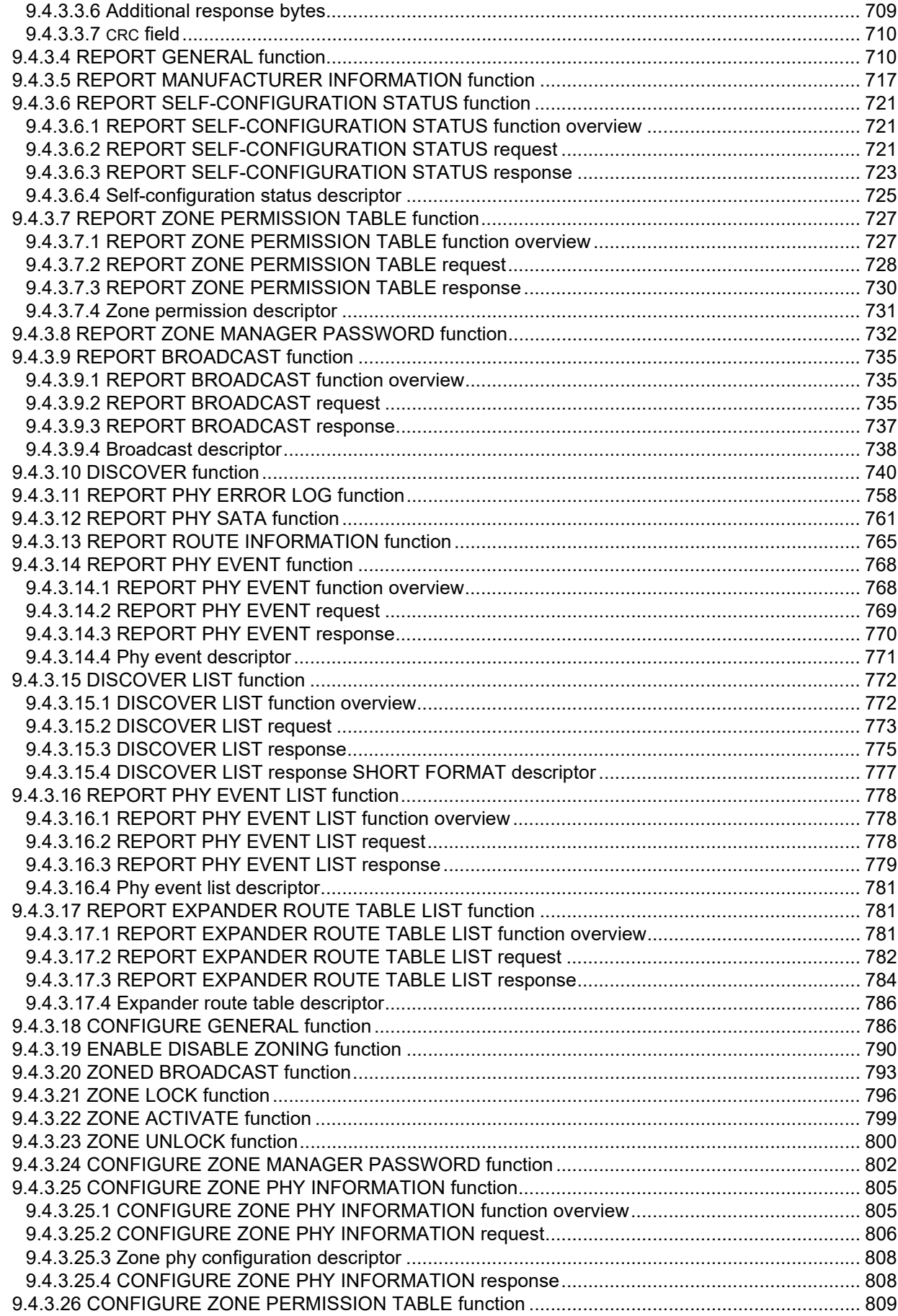

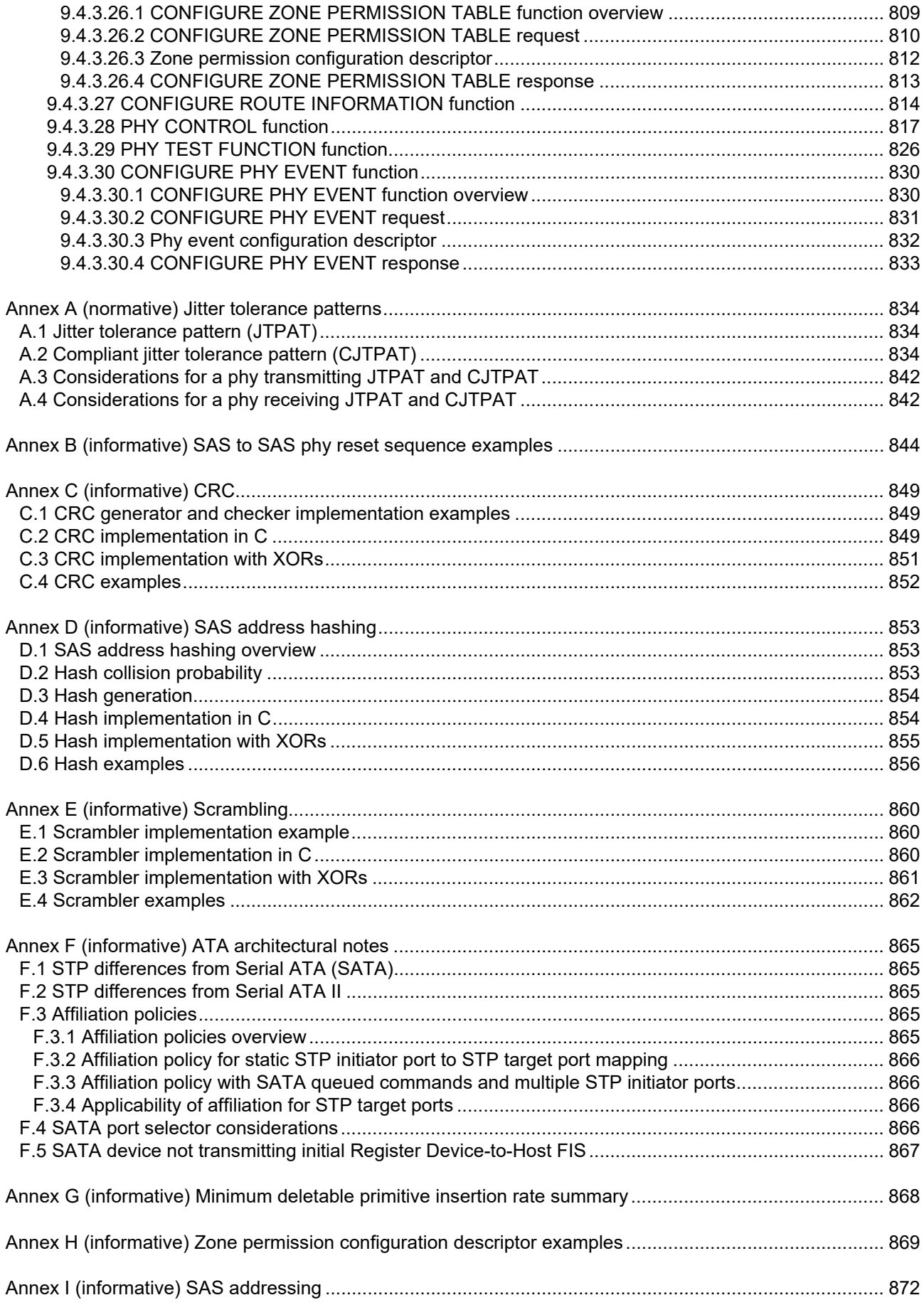

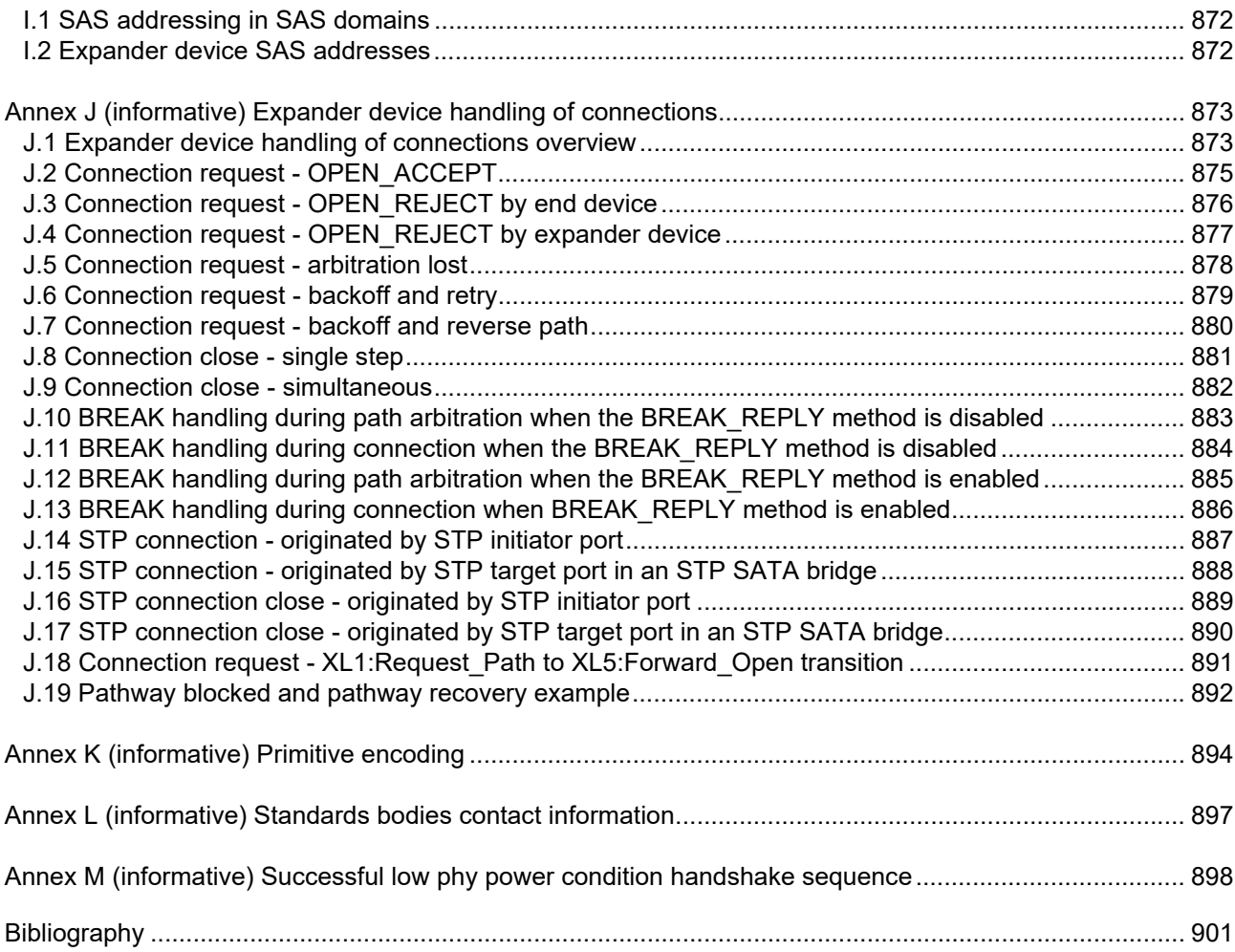

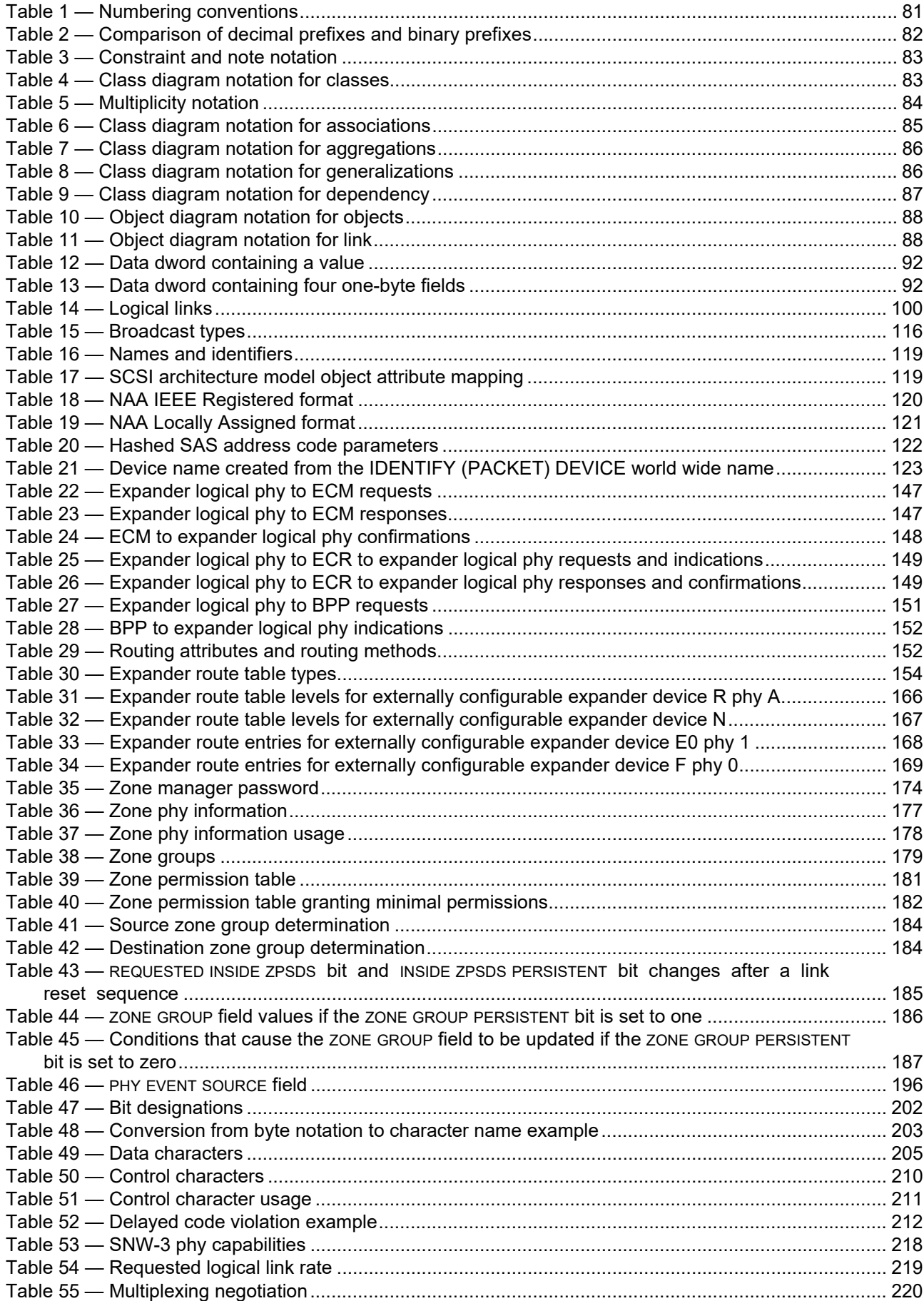

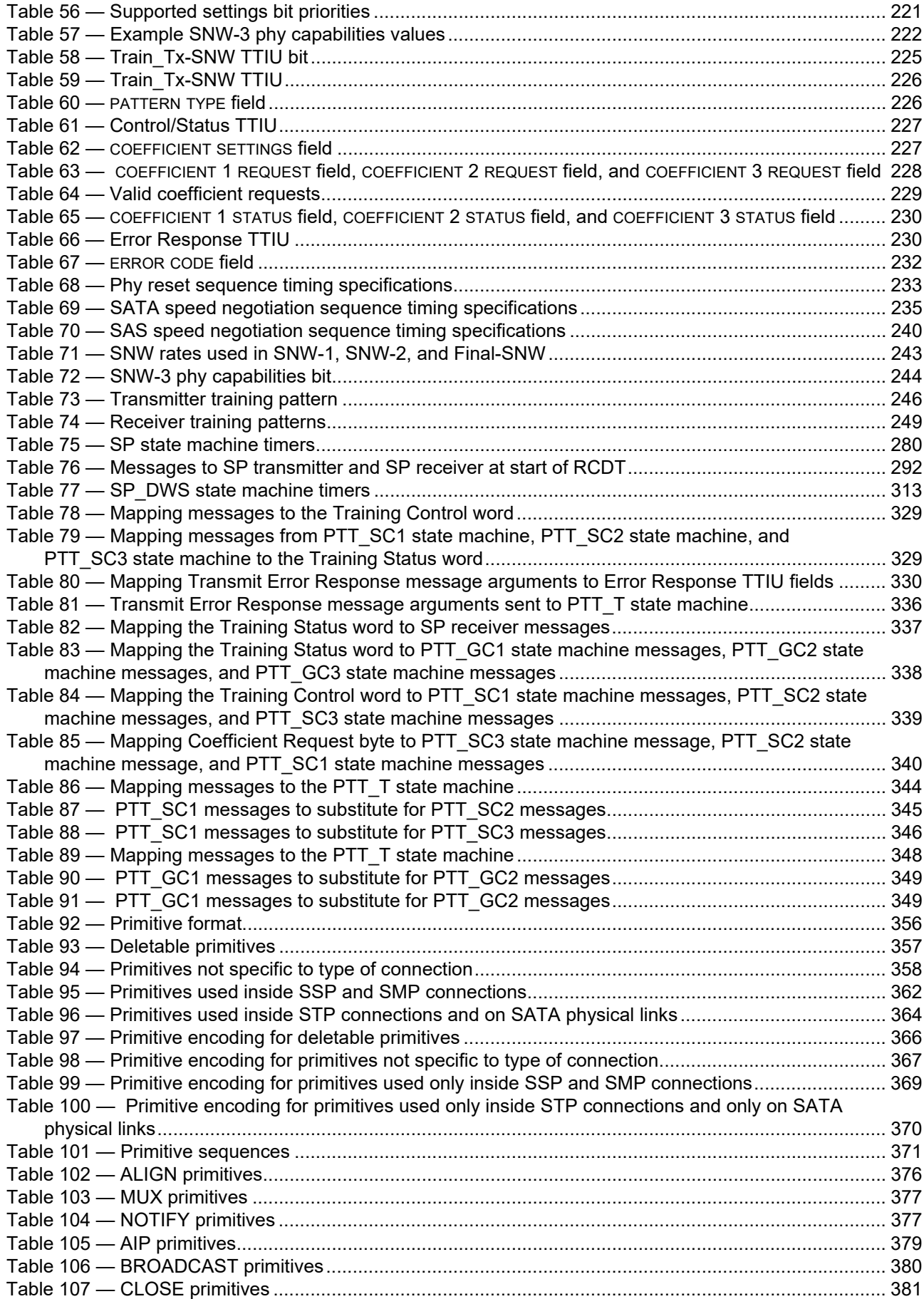

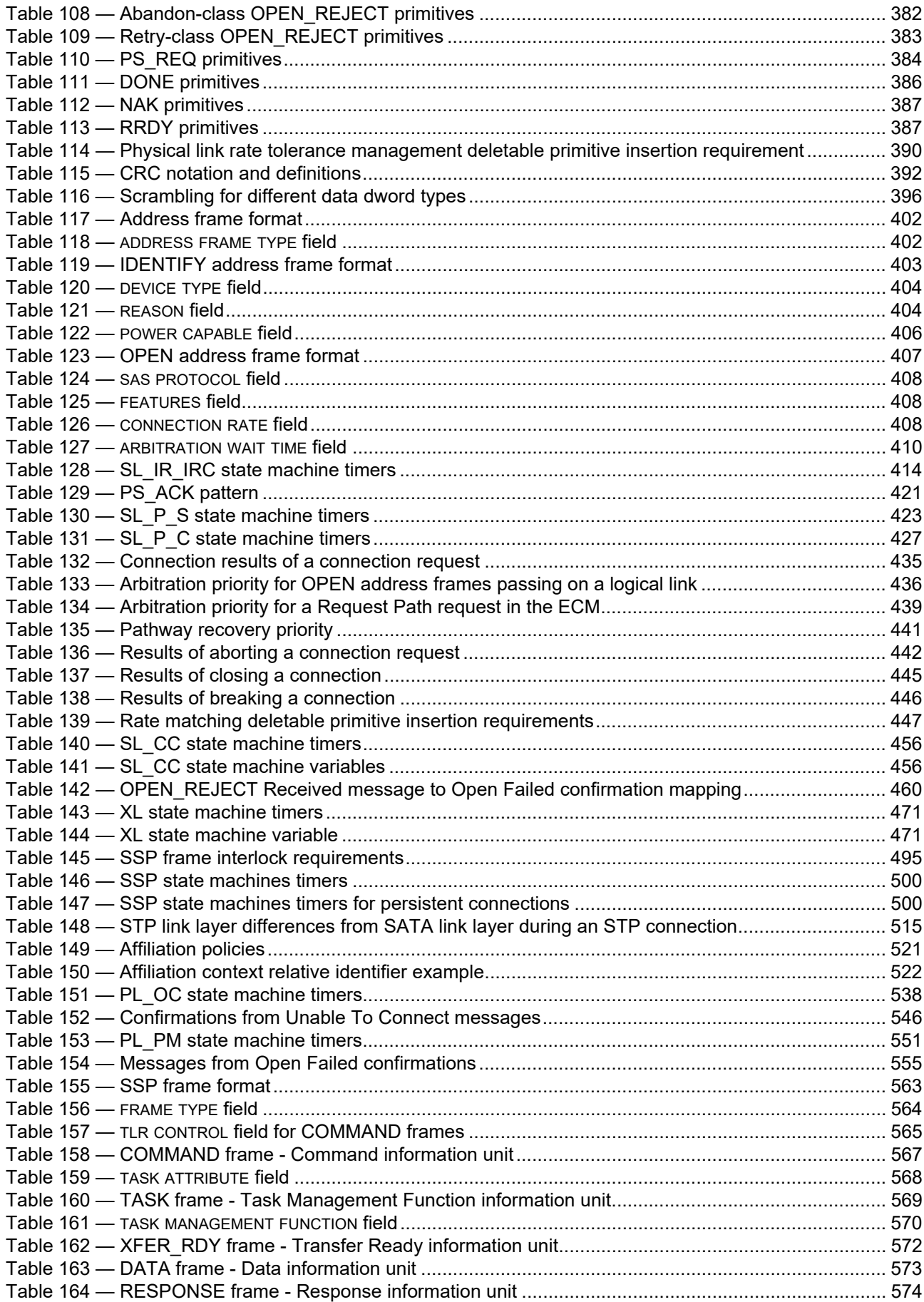

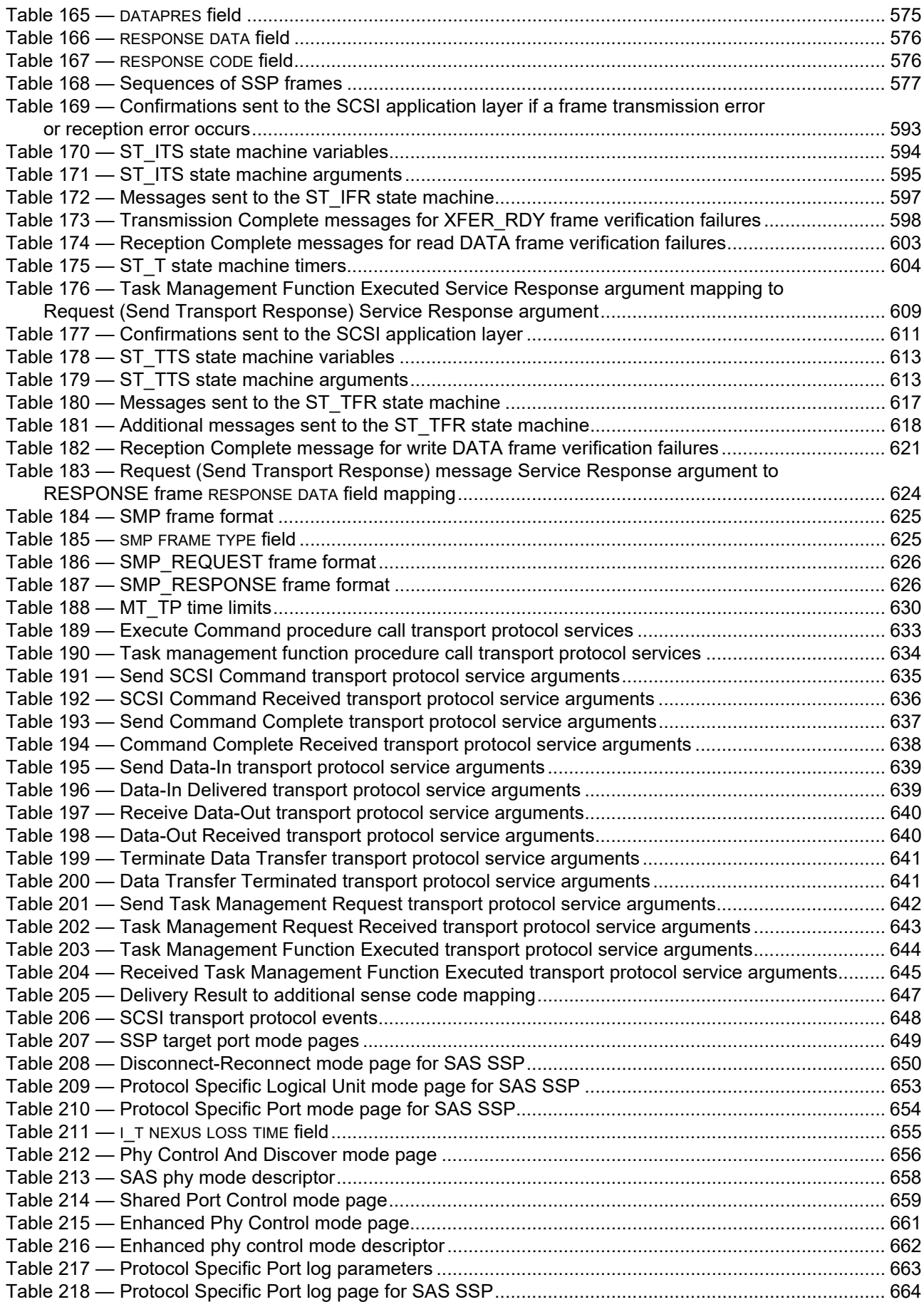

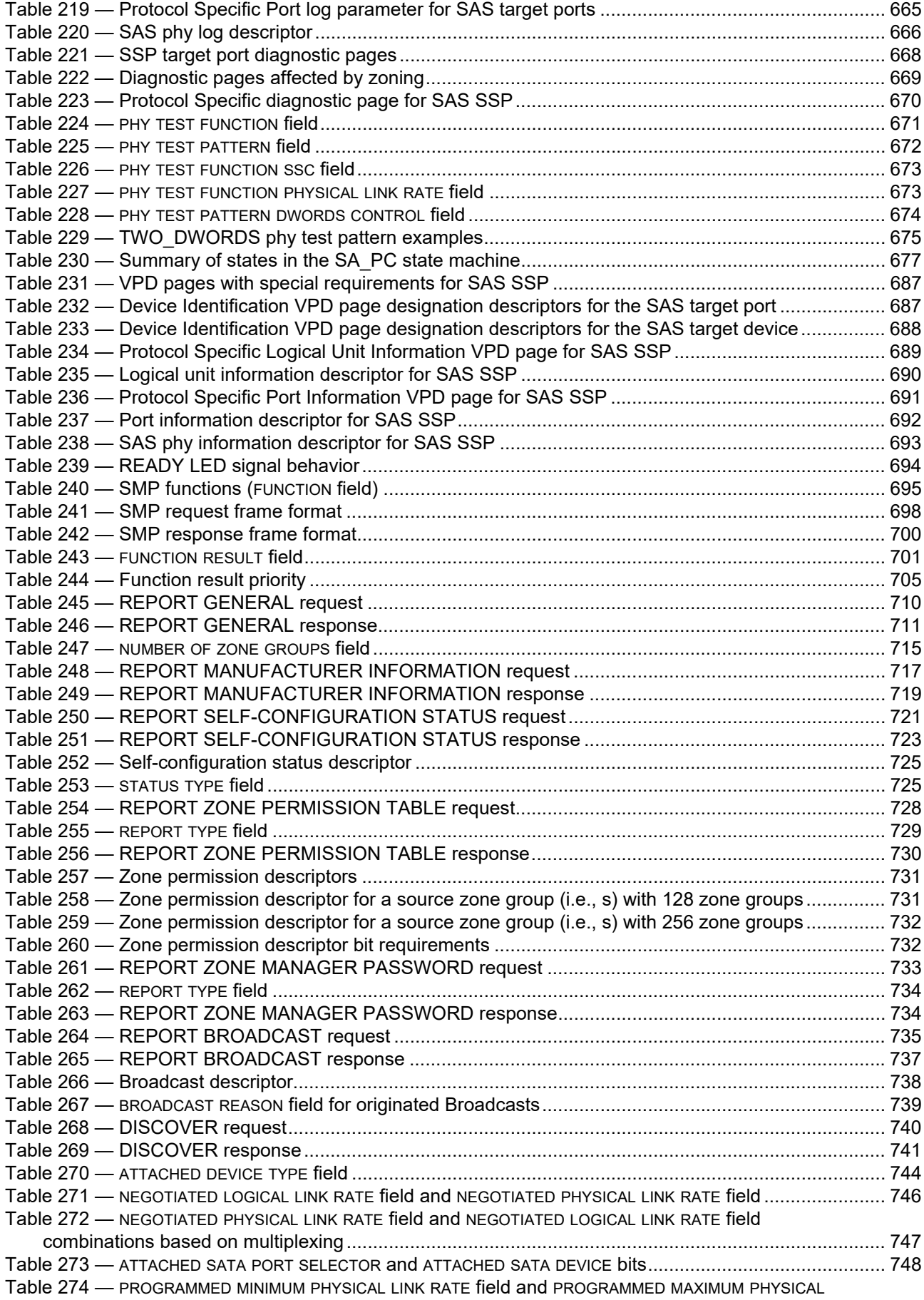

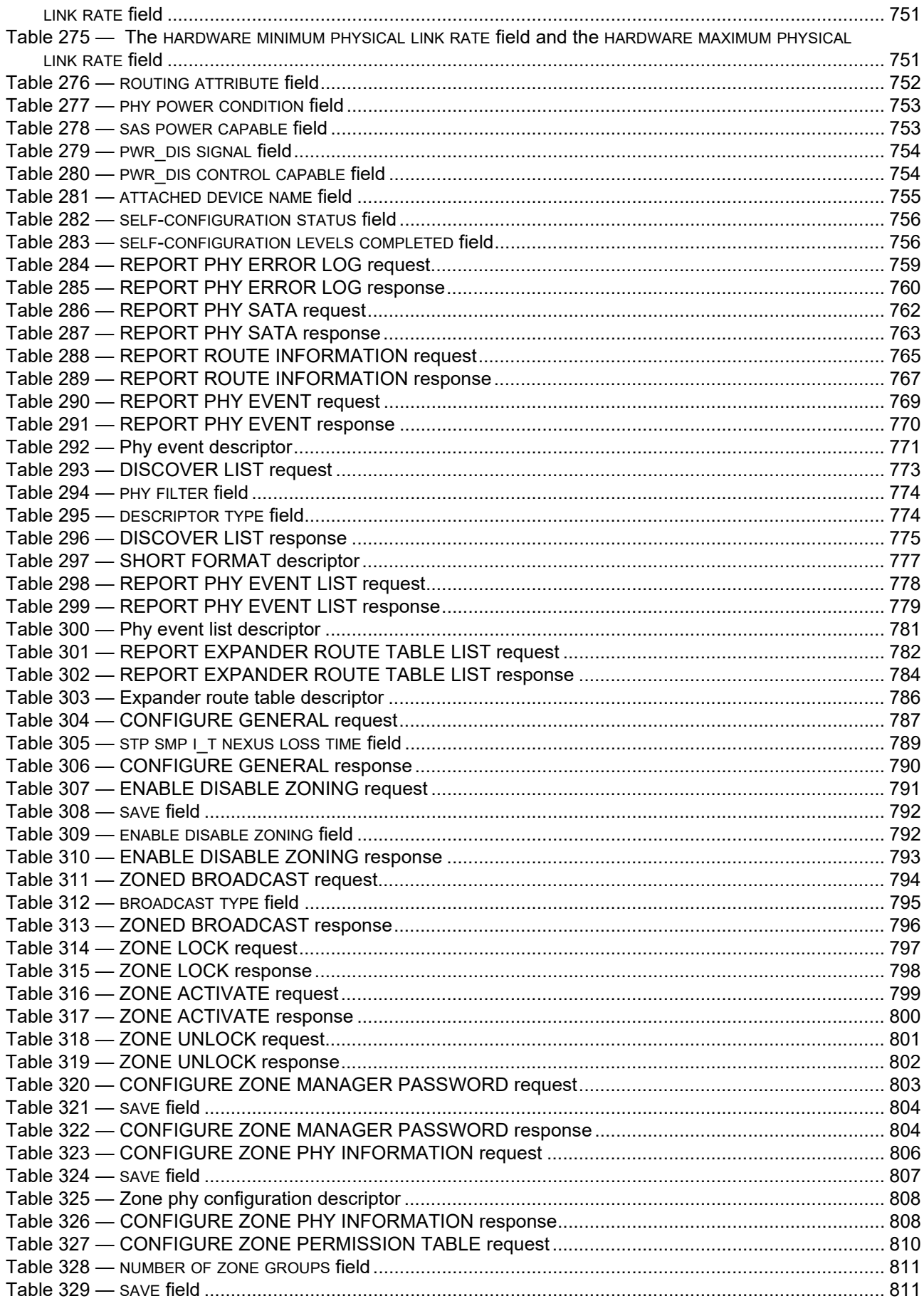

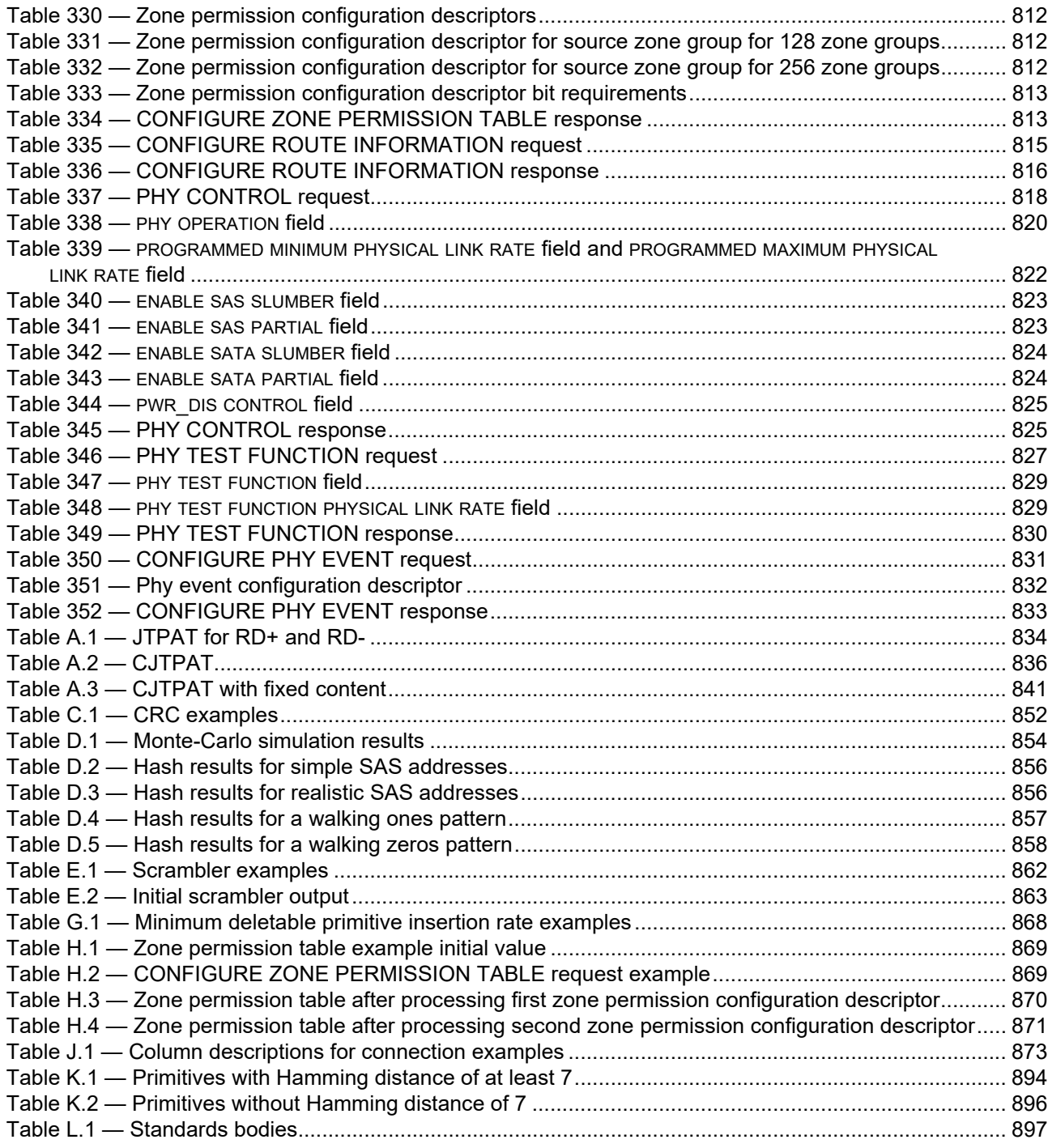

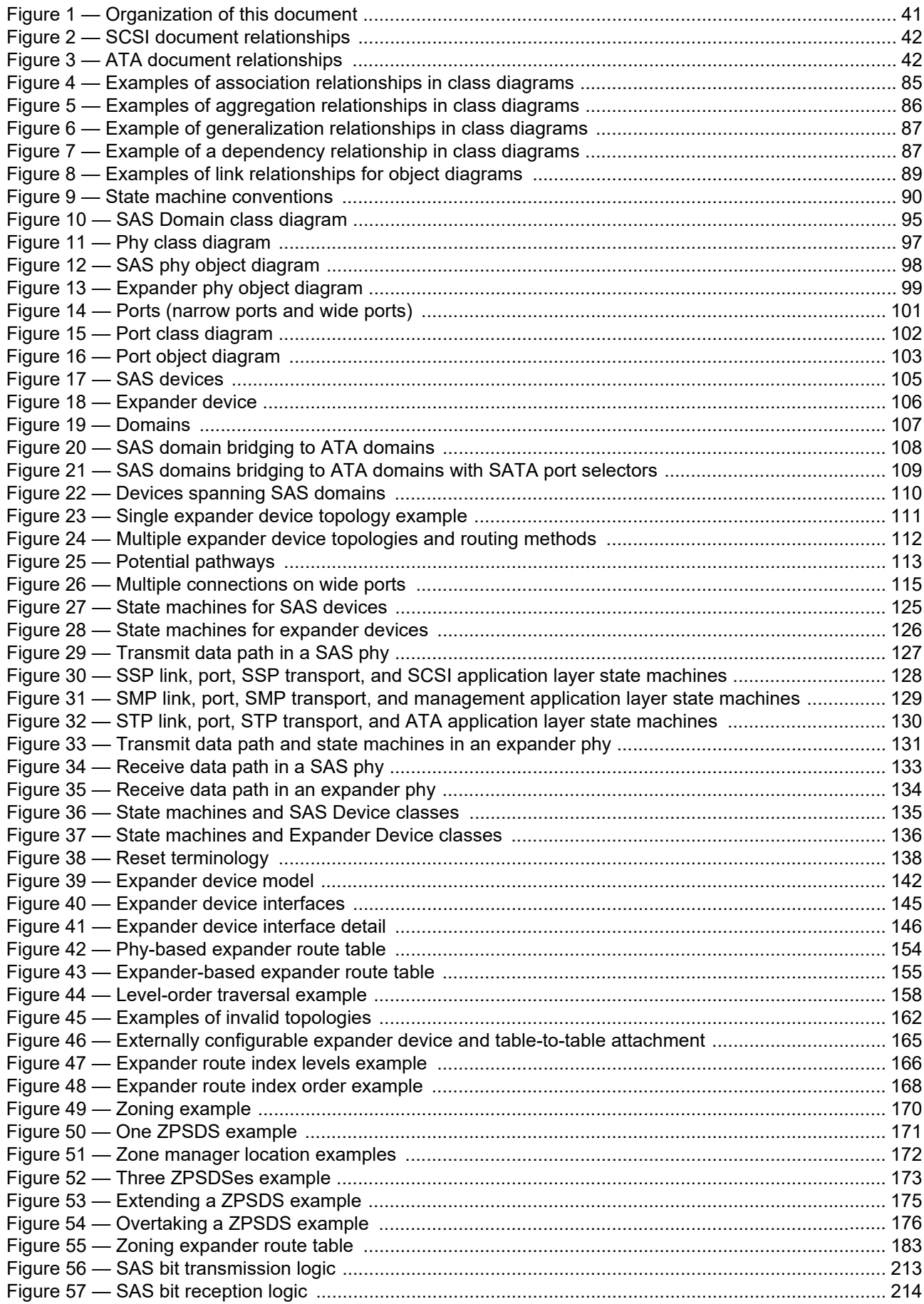

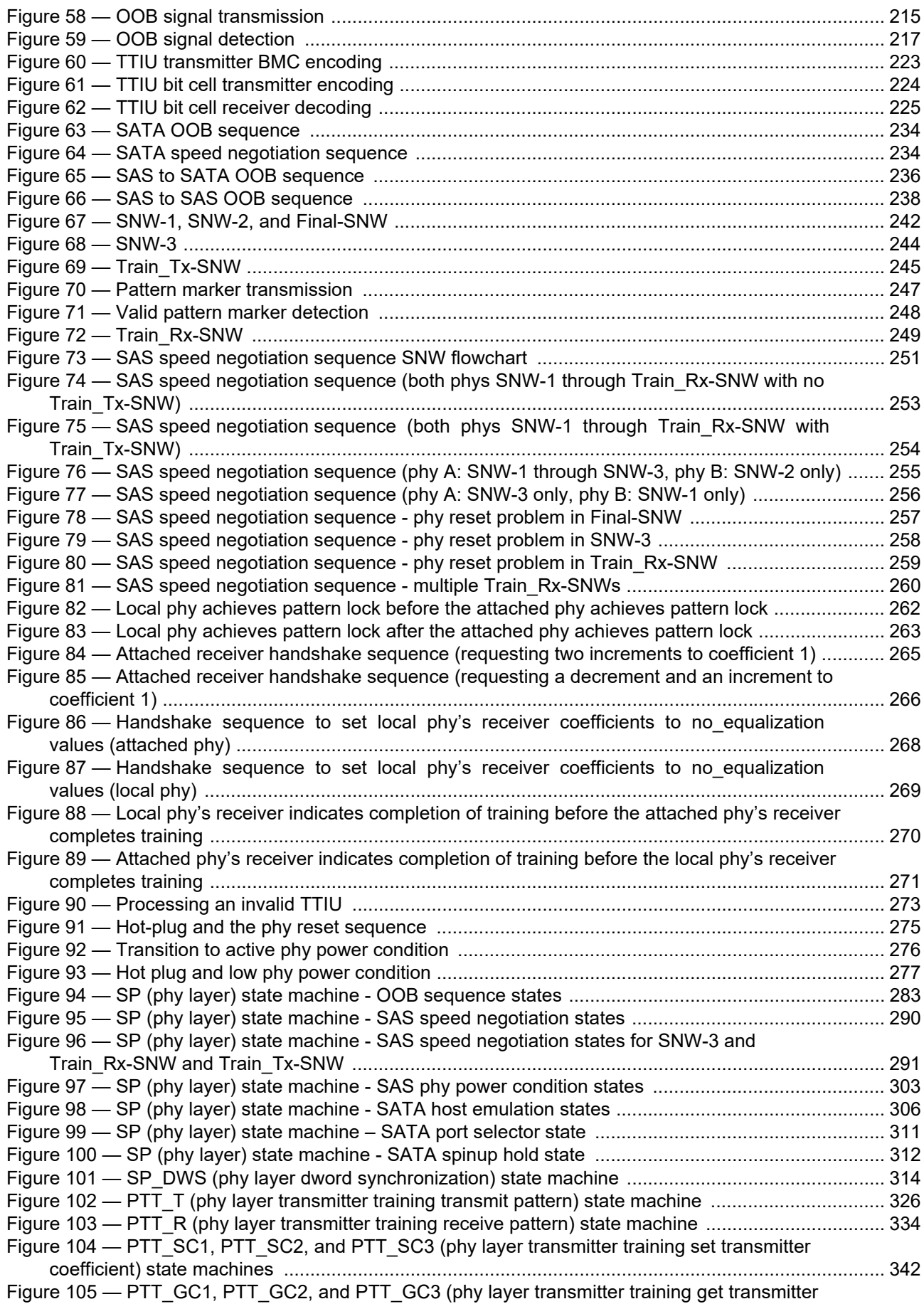

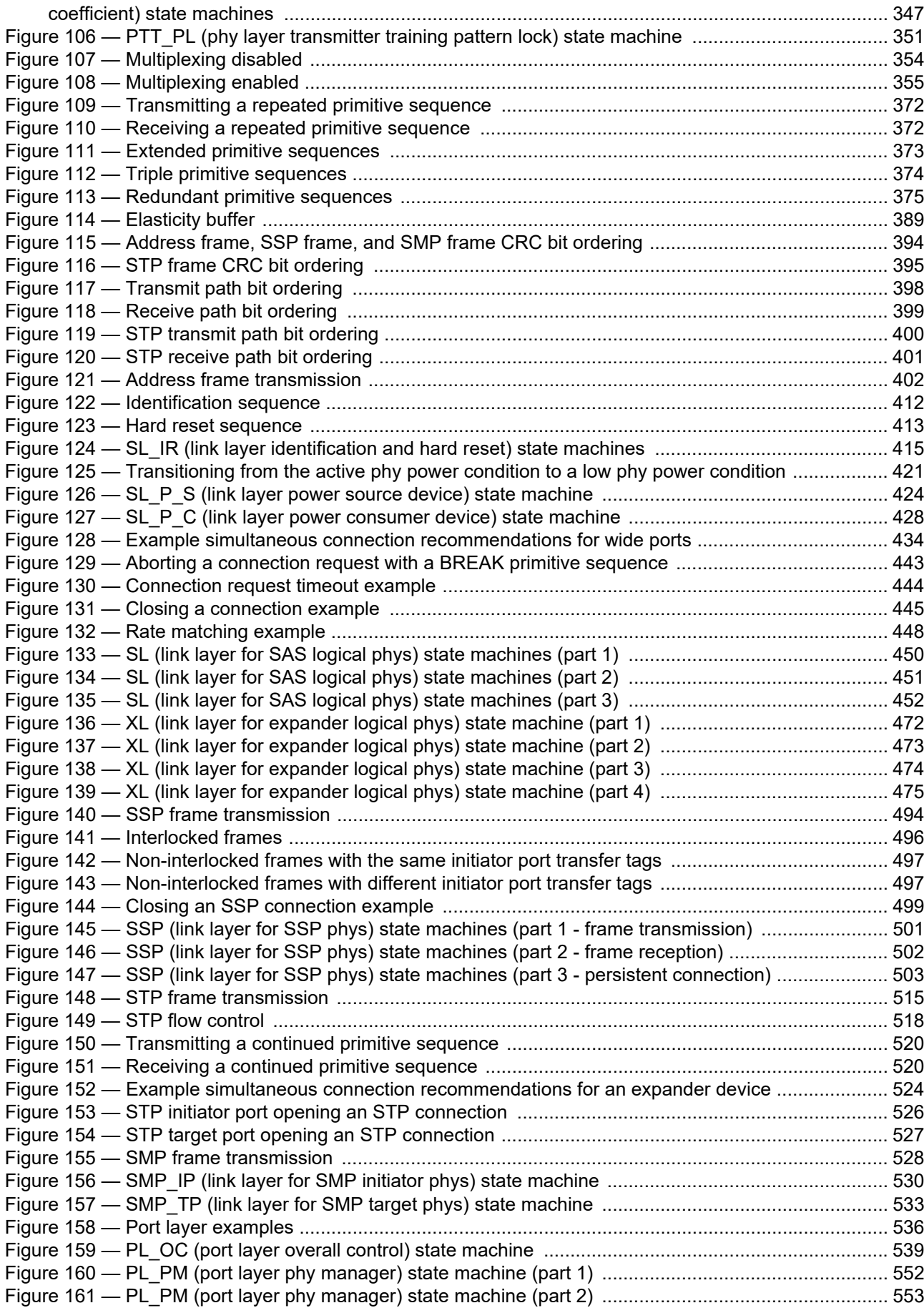

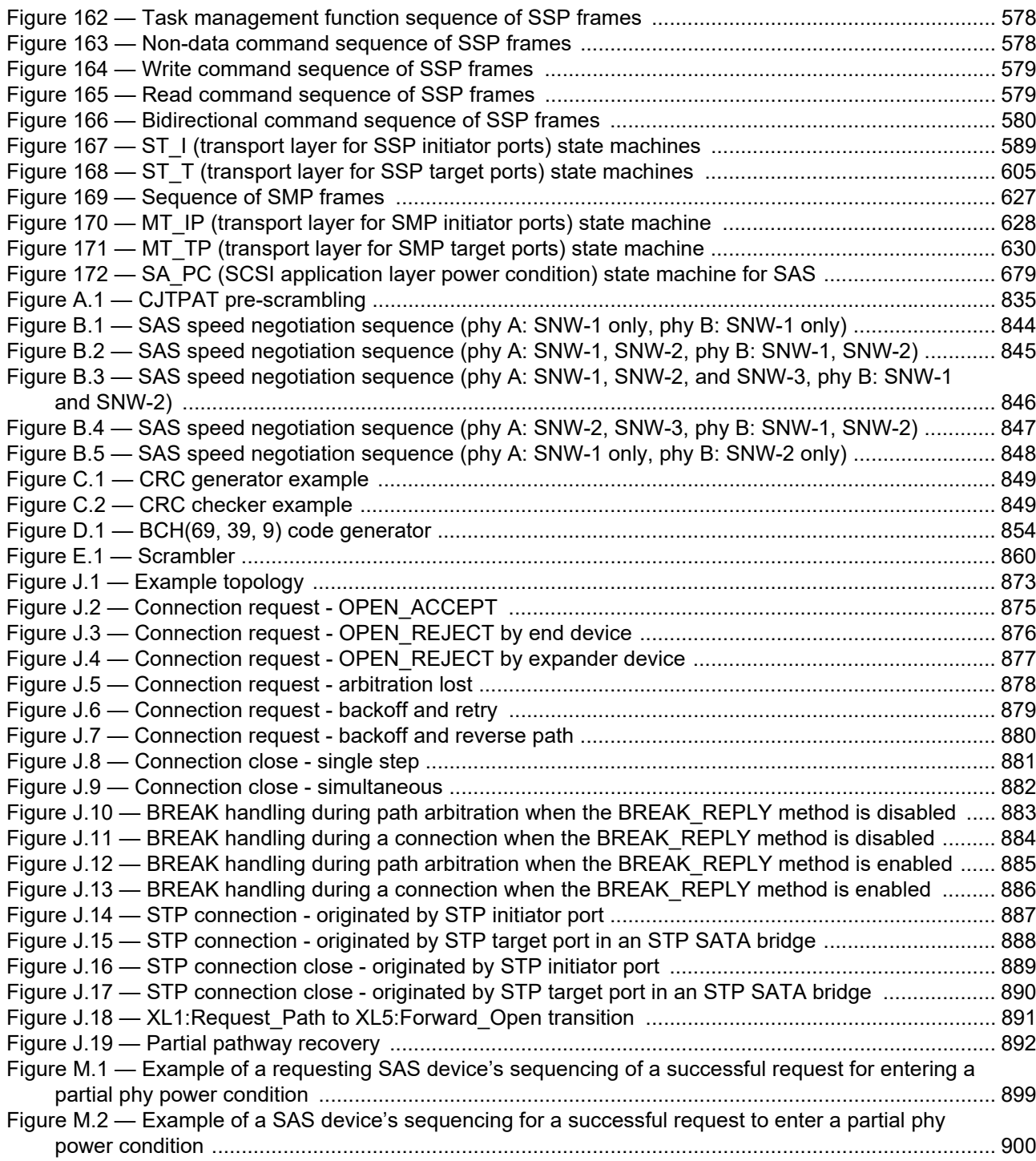

#### **INFORMATION TECHNOLOGY – SMALL COMPUTER SYSTEM INTERFACE (SCSI) –**

#### **Part 263: SAS Protocol Layer - 3 (SPL-3)**

#### **FOREWORD**

- <span id="page-38-0"></span>1) ISO (the International Organization for Standardization) and IEC (the International Electrotechnical Commission) form the specialized system for worldwide standardization. National bodies that are members of ISO or IEC participate in the development of International Standards through technical committees established by the respective organization to deal with particular fields of technical activity. ISO and IEC technical committees collaborate in fields of mutual interest. Other international organizations, governmental and non-governmental, in liaison with ISO and IEC, also take part in the work. In the field of information technology, ISO and IEC have established a joint technical committee, ISO/IEC JTC 1.
- 2) The formal decisions or agreements of IEC and ISO on technical matters express, as nearly as possible, an international consensus of opinion on the relevant subjects since each technical committee has representation from all interested IEC National Committees and ISO member bodies.
- 3) IEC, ISO and ISO/IEC publications have the form of recommendations for international use and are accepted by IEC National Committees and ISO member bodies in that sense. While all reasonable efforts are made to ensure that the technical content of IEC, ISO and ISO/IEC publications is accurate, IEC or ISO cannot be held responsible for the way in which they are used or for any misinterpretation by any end user.
- 4) In order to promote international uniformity, IEC National Committees and ISO member bodies undertake to apply IEC, ISO and ISO/IEC publications transparently to the maximum extent possible in their national and regional publications. Any divergence between any ISO, IEC or ISO/IEC publication and the corresponding national or regional publication should be clearly indicated in the latter.
- 5) ISO and IEC do not provide any attestation of conformity. Independent certification bodies provide conformity assessment services and, in some areas, access to IEC marks of conformity. ISO or IEC are not responsible for any services carried out by independent certification bodies.
- 6) All users should ensure that they have the latest edition of this publication.
- 7) No liability shall attach to IEC or ISO or its directors, employees, servants or agents including individual experts and members of their technical committees and IEC National Committees or ISO member bodies for any personal injury, property damage or other damage of any nature whatsoever, whether direct or indirect, or for costs (including legal fees) and expenses arising out of the publication of, use of, or reliance upon, this ISO/IEC publication or any other IEC, ISO or ISO/IEC publications.
- 8) Attention is drawn to the normative references cited in this publication. Use of the referenced publications is indispensable for the correct application of this publication.
- 9) Attention is drawn to the possibility that some of the elements of this ISO/IEC publication may be the subject of patent rights. ISO and IEC shall not be held responsible for identifying any or all such patent rights.

International Standard ISO/IEC 14776-263 was prepared by subcommittee 25: Interconnection of information technology equipment, of ISO/IEC joint technical committee 1: Information technology.

The list of all currently available parts of the ISO/IEC 14776 series, under the general title *Information technology – Small computer system interface (SCSI)*, can be found on the IEC web site.

This International Standard has been approved by vote of the member bodies and the voting results may be obtained from the address given on the second title page.

This publication has been drafted in accordance with the ISO/IEC Directives, Part 2 except as described in 3.4 and  $3.5$ 

A bilingual version of this publication may be issued at a later date.

**IMPORTANT - The 'colour inside' logo on the cover page of this publication indicates that it contains colours which are considered to be useful for the correct understanding of its contents. Users should therefore print this document using a colour printer.**

#### **INTRODUCTION**

<span id="page-40-0"></span>The SCSI family of standards provides for many different transport protocols that define the rules for exchanging information between different SCSI devices. This document defines the rules for exchanging information between SCSI devices using a serial interconnect. Other SCSI transport protocol standards define the rules for exchanging information between SCSI devices using other interconnects.

[Figure 1](#page-40-1) shows the organization of the layers of this document.

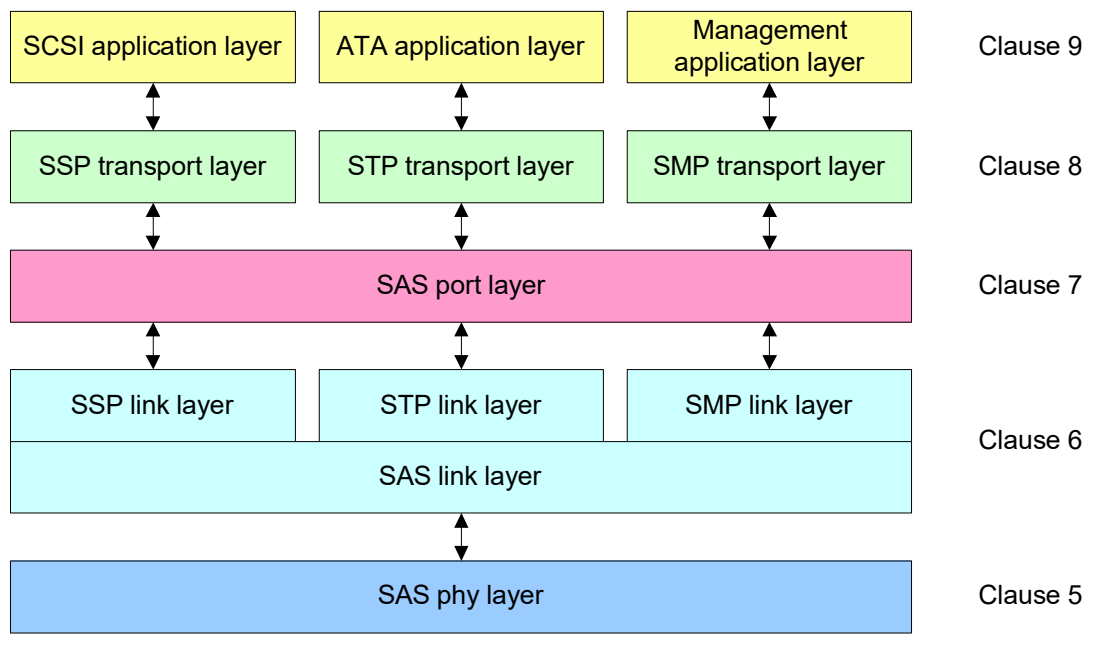

<span id="page-40-1"></span>**Figure 1 — Organization of this document**

#### <span id="page-41-0"></span>**SCSI standards family**

[Figure 2](#page-41-1) shows the relationship of this document to the other standards and related projects in the SCSI family of standards.

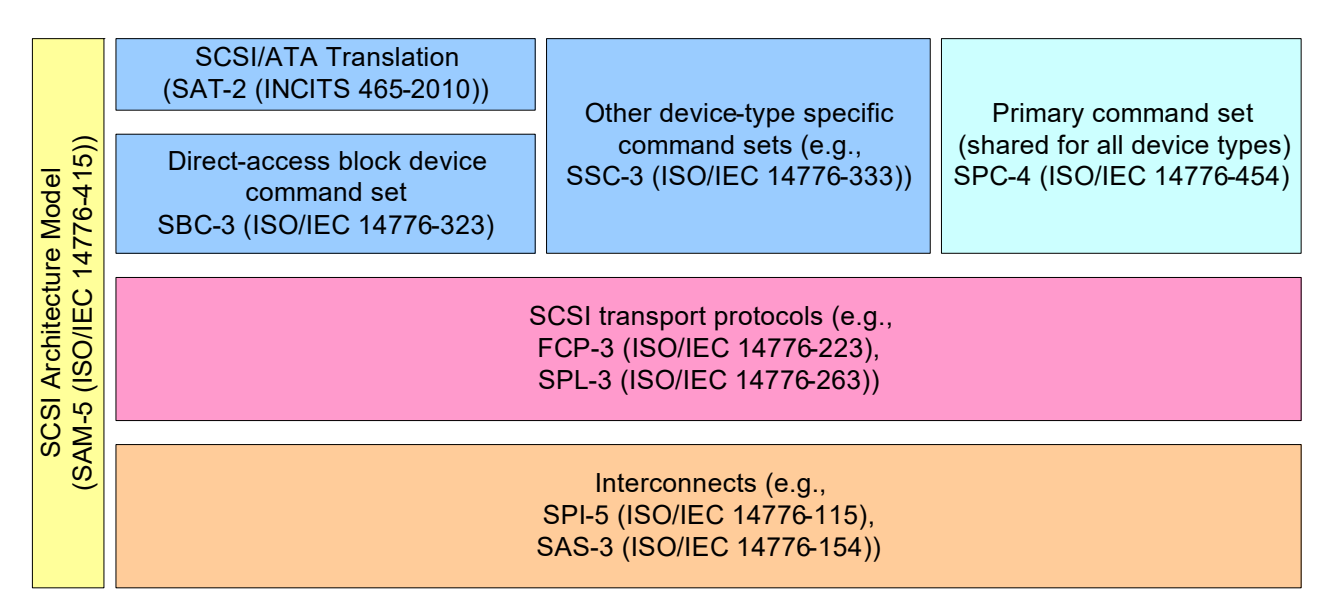

#### **Figure 2 — SCSI document relationships**

<span id="page-41-1"></span>This document also defines the rules for exchanging information between ATA hosts and ATA devices using the same serial interconnect. Other ATA transport protocol standards define the rules for exchanging information between ATA hosts and ATA devices using other interconnects.

[Figure 3](#page-41-2) shows the relationship of this document to other standards and related projects in the ATA family of standards.

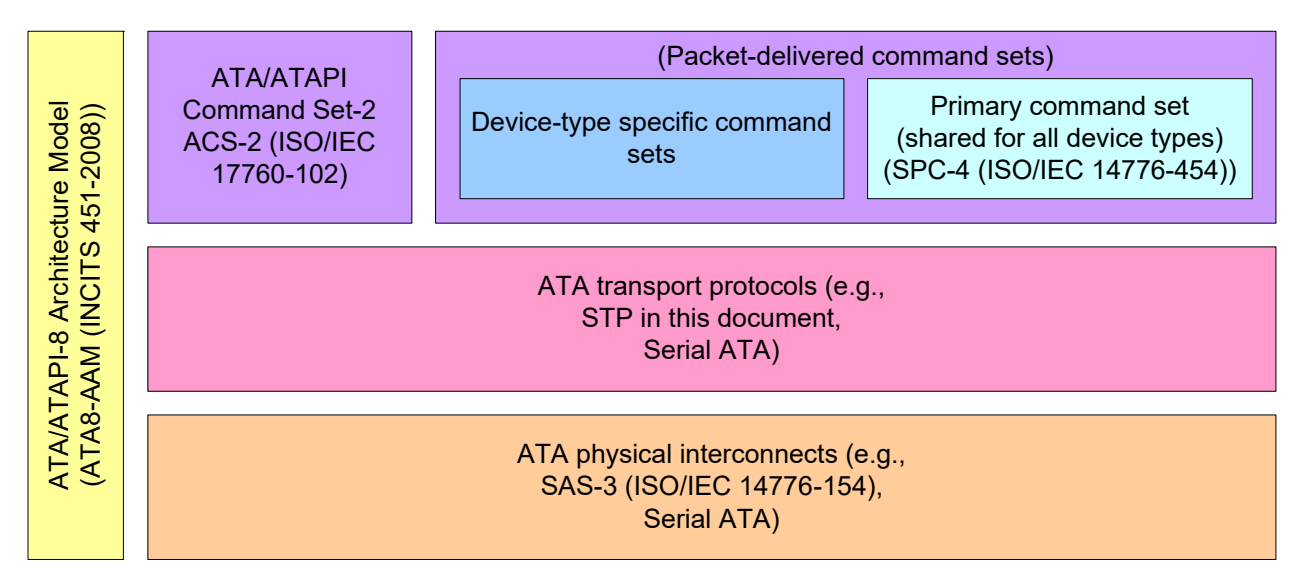

#### **Figure 3 — ATA document relationships**

<span id="page-41-2"></span>[Figure 2](#page-41-1) and [figure 3](#page-41-2) show the general relationship of the documents to one another, and do not imply any hierarchy, protocol stack, or system architecture relationship.

These standards specify the interfaces, functions and operations necessary to ensure interoperability between conforming implementations. This document is a functional description. Conforming implementations may employ any design technique that does not violate interoperability.

#### **INFORMATION TECHNOLOGY – SMALL COMPUTER SYSTEM INTERFACE (SCSI) –**

#### **Part 263: SAS Protocol Layer - 3 (SPL-3)**

#### <span id="page-43-0"></span>**1 Scope**

This document defines the protocol layer of the Serial Attached SCSI (SAS) interconnect and three transport protocols that use the SAS interconnect:

- a) Serial SCSI Protocol (SSP): a mapping of SCSI supporting multiple initiators and targets;
- b) Serial ATA Tunneled Protocol (STP): a mapping of Serial ATA expanded to support multiple initiators and targets; and
- c) Serial Management Protocol (SMP): a management protocol.

#### <span id="page-44-0"></span>**2 Normative references**

The following documents are referred to in the text in such a way that some or all of their content constitutes requirements of this document. For dated references, only the edition cited applies. For undated references, the latest edition of the referenced document (including any amendments) applies.

Additional availability contact information is provided in Annex L.

ISO/IEC 17760-102, *Information technology - AT Attachment - Part 102: ATA/ATAPI Command Set - 2 (ACS-2)*

ISO/IEC 14776-151, *Information technology - Small Computer System Interface (SCSI) - Part 151: Serial Attached SCSI - 1.1 (SAS-1.1)*

ISO/IEC 14776-323, *Information technology - Small Computer System Interface (SCSI) - Part 323: SCSI Block Commands - 3 (SBC-3)* 

ISO/IEC 14776-154, *Information technology - Small Computer System Interface (SCSI) - Part 154: Serial Attached SCSI - 3 (SAS-3)* 

ISO/IEC 14776-454, *Information technology - Small Computer System Interface (SCSI) - Part 454: SCSI Primary Commands - 4 (SPC-4)*

INCITS 451-2008, *AT Attachment - 8 ATA/ATAPI Architecture Model (ATA8-AAM)*

INCITS 515, *Information technology - SCSI Architecture Model - 5 (SAM-5)* (planned as ISO/IEC 14776-415)

INCITS 518, *Information technology - SCSI Enclosure Services - 3 (SES-3)* (planned as ISO/IEC 14776-373)

For information on the current status of the listed documents, or regarding availability, contact the indicated organization.

*Serial ATA Revision 3.1 (SATA).* 18-July-2011 1

SFF-8485, *Serial GPIO (SGPIO) Bus* <sup>2</sup>

<sup>1.</sup> Serial ATA specifications are available from the Serial ATA International Organization (see http://www.sata-io.org)

<sup>2.</sup> SFF specifications are available from the SNIA SFF Technology Affiliate (see http://www.snia.org/sff).

#### **Bibliography**

<span id="page-45-0"></span>ISO/IEC 14776-150, *Information technology - Small Computer System Interface (SCSI) - Part 150: Serial Attached SCSI (SAS)*

ISO/IEC 9899:1999, *Information technology - Programming languages - C*

ISO 80000-2, *Quantities and units - Part 2: Mathematical signs and symbols to be used in the natural sciences and technology*

INCITS 457-2010, *Information technology - Serial Attached SCSI - 2 (SAS-2)*

INCITS 465-2010, *Information technology - SCSI/ATA Translation - 2 (SAT-2)*

*OMG Unified Modeling Language (UML) Specification*. Version 1.5, March 2003 1

<sup>1.</sup>For more information on the UML specification, contact the Object Modeling Group (see http://www.omg.org)

### INTERNATIONAL ELECTROTECHNICAL **COMMISSION**

3, rue de Varembé PO Box 131 CH-1211 Geneva 20 Switzerland

Tel: + 41 22 919 02 11 Fax: + 41 22 919 03 00 info@iec.ch www.iec.ch